# **Guida Posizionamento nei motori di ricerca**

# **Introduzione**

Questa guida tratta del posizionamento dei siti sui motori di ricerca, sia negli aspetti operativi, sia in quelli strategici.

Per posizionamento, si intende quell'**insieme di attività che rendono e mantengono visibile il sito** sui motori, quando esso viene ricercato dai navigatori attraverso stringhe significative per gli obiettivi del sito stesso.

## **Obiettivi**

Obiettivo di questa guida è dare all'aspirante SEO (Search Engine Optimizer) le conoscenze necessarie per padroneggiare i più comuni metodi e strumenti, ma la lettura è indicata anche per coloro che, già a conoscenza delle principali nozioni, volessero approfondire le tecniche più recenti.

Si sono volutamente usati **termini del gergo SEO e web**, anche dove non previsti dai vocabolari della lingua italiana (es: tematizzazione, architetturale, ecc). Tali termini sono così numerosi da aver portato alla decisione di non porli ogni volta tra gli apici. Stesso metodo s'è seguito per i termini inglesi più comuni (es: link, web, ecc).

In particolare, si desidera porre l'accento sui rischi di ognuna delle tecniche discusse ed affermare sin dalle prime pagine la linea guida di tutto il percorso: **il posizionamento è una strategia a lungo termine** che, pur potendo acquisire risultati sin dalle prime settimane (in determinate situazioni), accompagna tutta la vita del sito.

Di ogni metodo, regola o soglia, quindi, si evidenziano vantaggi e svantaggi, in modo da poter consentire al lettore di decidere, volta per volta, sino a che punto usare sistemi eccessivamente rischiosi.

Affrontiamo, inoltre, i temi della strategia e della redemption, onde **fornire le informazioni necessarie per decidere in quale direzione impiegare le energie**. Il posizionamento non è, infatti, fine a sé stesso, ma strumento per raggiungere l'obiettivo del sito.

## **Prerequisiti**

Prerequisito per la lettura e la comprensione dei concetti trattati è la conoscenza:

- dei principali temi legati alla navigazione su Internet;
- delle principali istruzioni del linguaggio HTML;
- delle basi del linguaggio Javascript;
- di un programma di creazione di pagine web.

Pur non disponendo di tutte le conoscenze indicate, comunque, il lettore potrà trovare utile parti della guida in funzione della sua professione. Il grafico, per esempio, troverà utili le informazioni sui layout, sui tag Alt, su Flash (marchio registrato di Macromedia Inc.). L'editore di testi, invece, sarà interessato alla parte di ottimizzazione dei contenuti ed alla struttura dei link.

## **Evoluzione degli algoritmi**

Gli algoritmi dei motori sono in continua evoluzione e di questo si deve tener conto, soprattutto nel definire la strategia da adottare per il posizionamento del sito.

È fondamentale comprendere l'essenza delle regole, non le soglie dei parametri. Le regole, infatti, non sono soggette a variazioni continue, ma sono i valori che delimitano i range a cambiare.

Per evitare di essere troppo dipendenti dai parametri, è importante utilizzare valori che non siano mai al limite. Questo consente di essere meno influenzati da molti dei cambiamenti.

È consigliabile, per poter **seguire la continua evoluzione degli algoritmi**, non modificare le pagine, ma produrne di nuove con nuovi valori. Infatti, dato che gli algoritmi tendono a comportarsi "ad altalena", ciò che era positivo ieri, diventa negativo oggi, ma tornerà positivo domani. Questo in linea di principio. Ovviamente alcune situazioni saranno da considerarsi eccezioni.

# **Motori di ricerca e directory**

In questa sezione sono fornite le nozioni generali necessarie per meglio comprendere le parti più tecniche e operative. Si tratta, in sostanza, di un background sul quale si poggia tutta la conoscenza relativa al posizionamento sui motori di ricerca.

### **Sistemi di ricerca**

Anche se nel gergo SEM/SEO (Search Engine Marketing/Search Engine Optimizing) si tende sempre a parlare di "motori", in realtà occorre distinguere due diversi sistemi di ricerca:

- **le directory**, cataloghi di siti, organizzati secondo una classificazione per tipo.
- **i motori**, database di pagine di siti, con strumenti di ricerca solitamente basate sulla presenza di testi;

#### **Le directory**

Le directory sono normalmente **gestite da personale umano** che seleziona i siti e li cataloga, sulla base di richieste in arrivo dall'esterno.

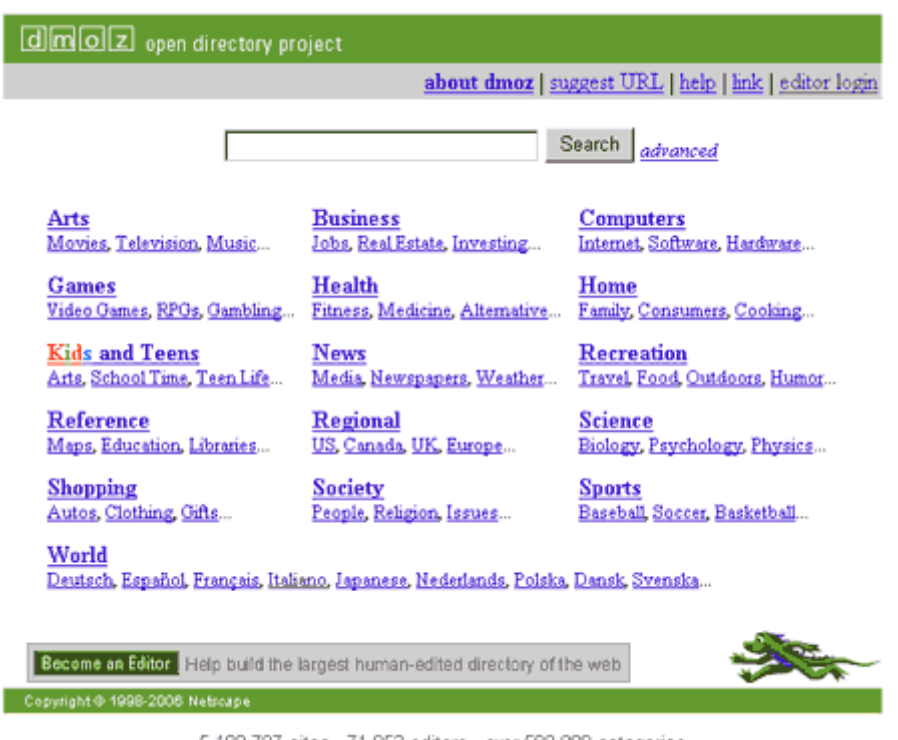

**Figura 1. Dmoz, un esempio di directory**

5,199,707 sites - 71,053 editors - over 590,000 categories

**L'inserimento nella directory** può essere a pagamento o gratuita. Rigide regole, solitamente, governano l'inserimento e la catalogazione.

Per completare i risultati presentati a fronte delle ricerche, ai dati provenienti dai propri cataloghi, le directory aggiungono quelli provenienti da motori coi quali hanno accordi (seconda sorgente). A volte, quindi, pur non essendo stato inserito nella directory, il sito è presente tra i risultati perchà© è registrato nel database del **motore usato come seconda sorgente**.

Per **le directory a pagamento**, è opportuno effettuare controlli sulle chiavi più importanti. Nel caso le posizioni dovessero essere già buone in virtù della seconda sorgente, si potrà decidere di acquistare il PPI (Pay per Inclusion) solo a fronte di futuri cambiamenti.

L'inserimento in alcune directory, comunque, è importante perchà© **migliora il ranking (scalata) delle posizioni sui motori** che vi fanno riferimento (ad esempio, essere in Dmoz aiuta il posizionamento su Google).

Directory famose sono Yahoo, Virgilio, Arianna (una sua sezione), Dmoz.

#### **I motori**

Anche se su alcuni motori l'**inserimento dei siti** è effettuato su richiesta del webmaster o del SEO (Add URL è il nome del processo), nella maggior parte dei casi avviene **in seguito al passaggio di uno spider** che percorre il web seguendo solo quelle catene di link che, partendo dalle pagine già presenti nel database, si diramano per tutta la Rete.

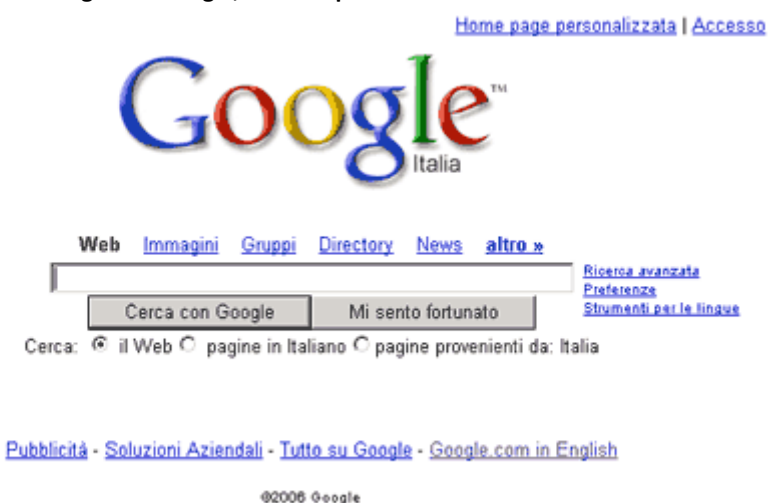

**Figura 2. Google, un esempio di motore di ricerca**

Come già visto per le directory, **anche i motori a volte completano i propri risultati** con dati provenienti da altri motori o addirittura non hanno propri risultati. Aol, per esempio, fornisce i dati di Google.

Motori famosi sono Google, Altavista, Msn, Alltheweb, Overture.

# **Gli spider**

Uno spider è un programma che ha il compito di leggere una o più pagine di uno o più siti web su indicazione di un altro componente del motore di ricerca.

Lo spider può essere immaginato come un browser che visualizza il contenuto delle pagine che un navigatore umano ha selezionato sulla finestra degli indirizzi. Si tratta più esattamente di un vecchio modello di browser, poiché **le sue capacità di lettura sono molto limitate** rispetto a quelli moderni. Questo spiega perché non riesca a leggere i Javascript, i Flash ed in generale tutte quelle parti che impiegano API (Application Program Interface).

Per **avere un'idea indicativa di cosa un motore vede di un sito**, basta navigarlo con una versione 3 di Internet Explorer, con i Javascript disabilitati. Per controlli più reali, è possibile usare appositi simulatori di browser disponibili sul mercato, tenendo conto del fatto che tra i vari spider esistono piccole differenze e che questi software subiscono modifiche nel tempo. Avere un'idea indicativa, comunque, è spesso più che sufficiente.

## **Cosa non legge il motore di ricerca**

Per comprendere cosa il motore non legge, basta aver presente **il suo obiettivo**: tenere traccia di quali informazioni il sito contiene e indicare al navigatore l'elenco di quei siti che hanno maggiore attinenza con la ricerca che sta eseguendo.

Perché ciò sia possibile, il software dei motori deve poter leggere le informazioni e catalogarle o indicizzarle in qualche modo. **Tutto quello che non è direttamente leggibile, non è indicizzabile** o catalogabile.

La fotografia di una mela ha significato solo per l'uomo, avendo quest'ultimo la capacità di associare un concetto ad un'immagine. Un software ha la possibilità di analizzare la foto e ricavarne il disegno, ma non può "comprendere" che cosa significa e quindi non riesce ad indicizzarlo.

Tutta **la grafica di un sito**, quindi, può avere significato per un uomo, ma non ne ha alcuno (o pochissimo) per un motore di ricerca.

Allo stesso modo, **Flash**, essendo un'immagine o un insieme di fotogrammi, non può essere interpretato con la tecnologia odierna ed a costi e tempi di elaborazione accettabili.

Si stanno effettuando degli esperimenti, comunque, per arrivare almeno a distinguere i caratteri all'interno delle immagini o per scomporre un movie Flash nei suoi elementi di base, interpretando le componenti testuali. Alcuni motori sono già in grado di farlo, ma agli effetti del posizionamento, questi contenuti hanno un'incidenza minore rispetto a quelli inseriti con codice HTML.

Altre parti della pagina che **i motori attualmente non considerano** sono:

- **il codice Javascript**, perché non è semplice per un software ricavarne sempre il risultato finale;
- **le parti in ASP o in PHP** (che al motore non arrivano).

# **Spam e trucchi**

In relazione ai motori di ricerca, si usa il termine spam per indicare **siti o pagine preparati con l'apposito scopo di arrivare alle prime posizioni** dei risultati, senza offrire un reale contenuto utile al navigatore.

Una precisazione è doverosa. **Non si ritiene spam l'ottimizzazione**, anche eccessiva, di una pagina o di un sito, se poi il contenuto è utile e originale.

Si definiscono **spam-engine** quei siti realizzati appositamente per assomigliare ad un motore di ricerca in modo da avere contenuti utili per l'indicizzazione. Si distinguono dai motori veri e propri perché non hanno una reale struttura pensata per fornire un servizio al navigatore. I risultati sono pieni di pubblicità, i sistemi di ricerca sono primitivi, l'efficienza è minima.

Le **caratteristiche principali degli spam-engine** e delle pagine spam di siti convenzionali sono:

- le pagine sono solitamente in numero elevato;
- i contenuti sono spesso casuali, privi di senso, con molte ripetizioni di chiavi o disordinati;
- le pagine sono costruite da appositi programmi, spesso dinamicamente, senza alcuna cura per la qualità del contenuto.

**Posizionare siti mediante la realizzazione di pagine spam, è estremamente rischioso** perché i motori di ricerca stanno investendo molto nella creazione di algoritmi in grado di identificarne la natura per eliminarli dai risultati. Alcuni motori, inoltre, offrono un servizio di segnalazione degli spam-engine, dando modo ai navigatori che li individuano, di indicarli.

### **Trucchi per i motori**

I motori, negli anni, hanno creato algoritmi per determinare l'attinenza di una pagina o di un sito ad una ricerca fatta dal navigatore.

Lo studio e la sperimentazione consentono di comprendere quali siano i metodi usati per comporre i risultati, i parametri di maggior incidenza e le soglie limite.

Tali conoscenze permettono di realizzare pagine e siti che abbiano le caratteristiche necessarie per meglio posizionarsi sui motori, a fronte delle ricerche delle chiavi oggetto dell'attività.

Diverso è, invece, impiegare trucchi per raggirare i motori e acquisire attinenza in modo forzato rispetto a quello che è il contenuto visibile al navigatore che osserva la pagina.

L'espressione "trucchi e trucchetti" è usata per indicare quei metodi di ottimizzazione basati sul tentativo sistematico di scalare i risultati aggirando gli algoritmi dei motori.

L'uso di tali trucchi, seppur efficace in molte situazioni, è estremamente rischioso perché combattuto dai motori. Lavorare ostacolando i motori di ricerca non è mai conveniente sul lungo termine perché obbliga a controllare sistematicamente il sito posizionato, intervenendo di continuo per correggere le pagine a fronte delle modifiche degli algoritmi.

Grave, inoltre, è il rischio di essere bannati, cioè eliminati dai database dei motori, perdendo ogni visibilità.

Esempi di trucchi e trucchetti sono:

- scritte con caratteri dello stesso colore dello sfondo per nascondere l'eccessiva ripetizione di chiavi nel testo o l'inserimento di frasi non attinenti;
- inserimento di immagini di un pixel, con lo scopo di inserire clausole "Alt" con testi utili per il posizionamento;
- eccessiva ripetizione delle chiavi (key stuffing);
- inserimento di elenchi di chiavi nei tag title e nella description.

La domanda se un trucco funziona o no è già un errore. **I trucchi non vanno usati**. Semplicemente.

### **Cosa evitare**

Volendo riassumere, quali sono le cose da evitare nel posizionamento di un sito?

- Non usare trucchi e trucchetti. Sono troppo rischiosi e hanno la necessità di un continuo controllo e manutenzione del sistema.
- Evitare l'uso di tecniche dichiaratamente non gradite dai motori, pena l'esclusione definitiva dagli indici (cloaking, redirect).
- Evitare l'eccessiva presenza di codice Javascript nelle pagine.
- Realizzare siti con troppi temi non attinenti tra loro, soprattutto in settori a forte competizione.
- Puntare con link siti spam.

### **Il comportamento dei navigatori**

Per meglio accontentare e fidelizzare i propri navigatori, i motori studiano i comportamenti e la psicologia degli utenti mediante la registrazione e l'analisi di fenomeni che potrebbero in qualche modo evidenziare preferenze e necessità.

Un'alta durata media delle visite alle pagine di un sito, per esempio, potrebbe far ritenere che lo stesso sia interessante. Il concetto di durata di una visita è alquanto evanescente e molto ci sarebbe da dire a proposito, ma ciò esula da questa trattazione. In termini statistici sui grandi numeri, comunque, si accetta il significato e quanto rappresenta. A sunto: se ci si ferma molto su una pagina, probabilmente è perché la stessa è interessante (anche se ovviamente si potrebbe essere semplicemente occupati in altro, pur avendo la pagina a video).

La richiesta di inserimento di una pagina tra i "preferiti" del browser, quando intercettata dal motore mediante una toolbar, sicuramente attesta l'interesse dell'utente per la stessa. L'apposizione sulla pagina di una funzione che faciliti il visitatore a fare ciò, potrebbe aumentare il numero di inserimenti e quindi di feedback ai motori, con evidenti benefici.

Il numero di click effettuati sulla URL della pagina, a fronte delle ricerche condotte, è un'ulteriore spinta al posizionamento. Scrivere buone descrizioni che invoglino il click, oltre a portare traffico, aumentano il rank avviando un loop in crescendo sicuramente vantaggioso.

L'inserimento di Feed RSS e Trackback, favorendo lo scambio dei link ed aumentando i feedback inviati ai motori, aumentano la sensazione di interesse per la pagina.

Studiare il comportamento dei navigatori, comprenderne gusti, esigenze e gestualità, portando tale conoscenza nelle pagine, conduce ad enormi benefici.

### **Suggerimenti per i test**

Se si vogliono effettuare sperimentazioni è importante:

- usare domini di recente registrazione o che comunque non siano mai stati oggetto di spam;
- lavorare su un numero ristretto di pagine, salvo che le prove non siano proprio relative al loro numero;
- effettuare i test su poche chiavi, meglio se conosciute;
- lasciar passare un opportuno periodo prima di analizzare i risultati;
- usare campagne di pay per click, quando possibile;
- escludere dalle statistiche tutto ciò che non è inerente al motore oggetto della prova;
- registrare lo stato del sito e gli accessi prima dell'inizio delle prove;
- escludere la dipendenza dal posizionamento, dove possibile.

Prima di iniziare il periodo di prova è importante valutare quali sono tutte le variabili che possono incidere sul risultato, in modo da toglierne il maggior numero possibile. Le variabili che non possono essere escluse saranno tenute in considerazione, durante la valutazione dei risultati.

## **Flash e i motori**

I motori di ricerca leggono le pagine dei siti e ne indicizzano i contenuti per individuare velocemente quelli attinenti alle ricerche fatte dai navigatori.

Il concetto deve essere ben chiaro. Indicizzano contenuti.

Un movie in Flash (marchio registrato di Macromedia Inc.) è un insieme di "frame" grafici che un'applicazione di visualizzazione installata sul computer visualizza in rapida sequenza nella finestra del browser.

Un movie, in sostanza, non contiene testi, ma immagini. I pochi testi sono comunque in forma grafica e risultano pertanto leggibili solo all'occhio umano.

Sino a qualche tempo fa, i motori di ricerca non erano in grado di valutarne il contenuto ed indicizzare le parole presenti. Di fatto, le parti in Flash di un sito non risultavano affatto.

In virtù di alcuni accordi con Macromedia, il motore Fast ha dato ai propri algoritmi di lettura ed indicizzazione la capacità di leggere i contenuti presenti nei campi testuali statici dei movie Flash.

Risulta, per altro, che lo stesso Google sia in grado di leggere i link presenti all'interno dei movie e che stia effettuando esperimenti di lettura dei testi.

Ad oggi, comunque, prove fatte da vari laboratori dimostrano che i contenuti testuali delle parti realizzate in Flash non sono i più idonei per raggiungere le prime posizioni tra i risultati delle ricerche.

È preferibile che i siti, per i quali il posizionamento è fondamentale, non siano fatti in Flash o che lo siano solo per le parti grafiche, con una buona percentuale di contenuti scritti in HTML.

Un sito in Flash, comunque, può essere ugualmente posizionato con varie tecniche, con l'aggravio del dover avere una particolare struttura (non deve essere un enorme movie) e del dover essere appoggiato da pagine esterne ottimizzate (welcome page o door page).

## **Utenti**

## **Il comportamento dei navigatori**

Per meglio accontentare e fidelizzare i propri navigatori, **i motori studiano i comportamenti e la psicologia degli utenti** mediante la registrazione e l'analisi di fenomeni che potrebbero in qualche modo evidenziare preferenze e necessità .

Un'alta **durata media delle visite** alle pagine di un sito, per esempio, potrebbe far ritenere che lo stesso sia interessante. Il concetto di durata di una visita è alquanto evanescente e molto ci sarebbe da dire a proposito, ma ciò esula da questa trattazione. In termini statistici sui grandi numeri, comunque, si accetta il significato e quanto rappresenta.

A sunto: se ci si ferma molto su una pagina, probabilmente è perchè la stessa è interessante (anche se ovviamente si potrebbe essere semplicemente occupati in altro, pur avendo la pagina a video).

La richiesta di **inserimento di una pagina tra i "preferiti"** del browser, quando intercettata dal motore mediante una toolbar, sicuramente attesta l'interesse dell'utente per la stessa. L'apposizione sulla pagina di una funzione che faciliti il visitatore a fare ciò, potrebbe aumentare il numero di inserimenti e quindi di feedback ai motori, con evidenti benefici.

Il **numero di click effettuati** sulla URL della pagina, a fronte delle ricerche condotte, è un'ulteriore spinta al posizionamento. Scrivere buone descrizioni che invoglino il click, oltre a portare traffico, aumentano il rank avviando un loop in crescendo sicuramente vantaggioso.

L'**inserimento di Feed RSS e Trackback**, favorendo lo scambio dei link ed aumentando i feedback inviati ai motori, aumentano la sensazione di interesse per la pagina.

Studiare il comportamento dei navigatori, comprenderne gusti, esigenze e gestualità , portando tale conoscenza nelle pagine, conduce ad enormi benefici.

### **Suggerimenti per i test**

Se si vogliono effettuare sperimentazioni è importante:

- **usare domini di recente registrazione** o che comunque non siano mai stati oggetto di spam;
- **lavorare su un numero ristretto di pagine**, salvo che le prove non siano proprio relative al loro numero;
- effettuare i test su **poche chiavi, meglio se conosciute**;
- **lasciar passare un opportuno periodo** prima di analizzare i risultati;
- usare **campagne di pay per click**, quando possibile;
- **escludere tutto ciò che non è inerente al motore** oggetto della prova dalle statistiche;
- **registrare lo stato del sito** e gli accessi prima dell'inizio delle prove;
- **escludere la dipendenza dal posizionamento**, dove possibile.

Prima di iniziare il periodo di prova è importante **valutare quali sono tutte le variabili che possono incidere sul risultato**, in modo da toglierne il maggior numero possibile. Le variabili che non possono essere escluse saranno tenute in considerazione, durante la valutazione dei risultati.

## **Strategia e progetto**

Questa sezione illustra le fasi preparatorie al posizionamento vero e proprio e quello che deve essere tenuto presente, per avere i migliori risultati.

È importante tener conto, volendo rendere visibile il sito sui motori di ricerca, che **alcune scelte sono condizionate**.

Gli algoritmi di indicizzazione dei motori, infatti, non considerano solo le pagine in sé, ma anche altri parametri relativi ai server impiegati, alle locazioni geografiche, ai nomi, ecc.

Non tutti i parametri sono ugualmente importanti e, nel caso il sito sia già stato realizzato, spesso non si ha modo di variarli. Si procederà, in tal caso, sapendo di non poter sfruttare tutte le possibilità.

I motori di ricerca danno **maggior rilievo ad alcune regole rispetto ad altre**, ma ne considerano sempre l'insieme. Per un risultato stabile è importante utilizzarne il maggiore numero possibile.

**La mancata applicazione di una di esse**, comunque, non è necessariamente pregiudizievole di un buon risultato, anche se non sarà il migliore.

## **Scelta della strategia**

Prima di avviare le attività è importante definire **una strategia che comprenda i metodi che saranno applicati**.

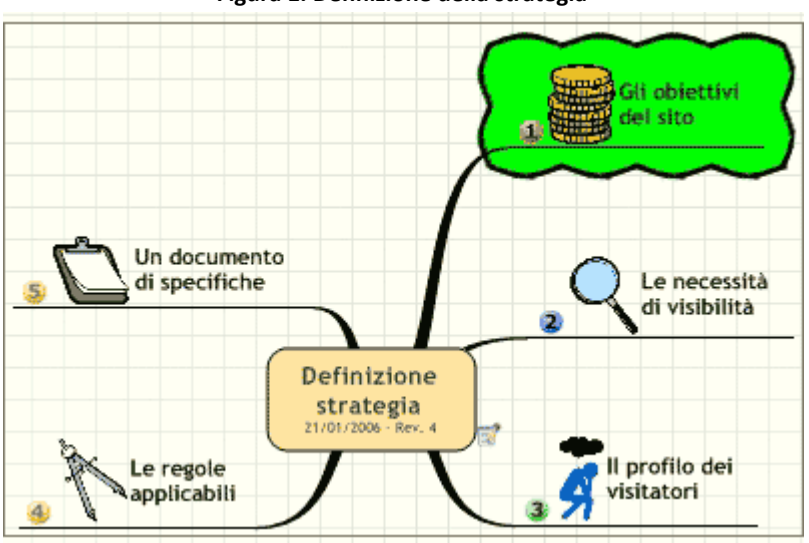

#### Le **fasi principali** sono:

- definizione degli **obiettivi del sito**;
- **studio della visibilità** necessaria per il raggiungimento degli obiettivi;
- **identificazione dei visitatori** desiderati e del loro profilo;
- individuazione delle **regole di posizionamento applicabili** al tipo di sito;
- scrittura di un **documento delle specifiche di sviluppo**, in relazione al posizionamento del sito.

Troppo spesso **viene trascurato l'ultimo punto, che invece è fondamentale**. La scrittura di un documento di specifiche consente di riordinare le idee, d'accertarsi del fatto sia stato tenuto conto di tutto, trasferendo correttamente la conoscenza al team del progetto.

Per semplificare la rappresentazione delle attività, è utile l'**impiego delle mappe mentali** (quella mostrata nella figura sopra ne è un esempio) e di un programma che ne consenta la gestione. La bibliografia e la sitografia, in fondo alla guida, riportano ulteriori riferimenti a risorse utili.

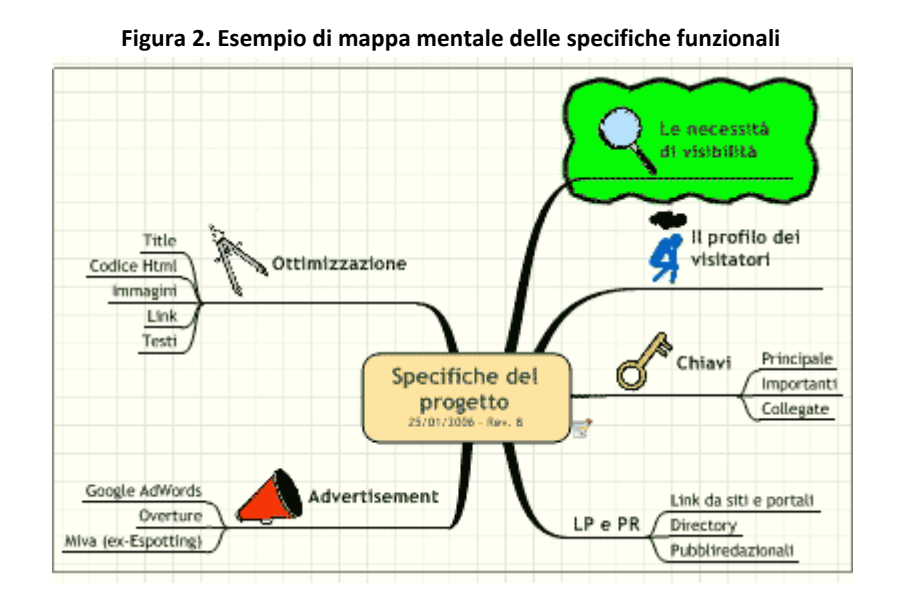

A titolo esemplificativo, è proposta una mappa mentale di un documento di specifiche. Sono previste le seguenti sezioni:

**Figura 1. Definizione della strategia**

- indicazione delle **necessità di visibilità del sito** in fase di creazione;
- scheda con il **profilo dei visitatori** che si vorrebbe attirare verso il sito;
- **elenco delle chiavi** che, a fronte dell'analisi, risultano a tema, con indicazione di quella principale, delle altre importanti e di quelle collegate;
- disposizioni inerenti ai link in-bound, per la realizzazione di **gruppi di pagine raggiungibili dall'esterno**;
- informazioni di quali **servizi di Web Advertisement** saranno attivati, per la preparazione delle pagine corrispondenti e la realizzazione di meccanismi software per il controllo della conversione Visitatore/Cliente;
- **specifiche di ottimizzazione** delle pagine e del sito nel suo complesso.

È **importante che il documento sia condiviso** con i principali responsabili del progetto di realizzazione del sito. Almeno con:

- il project manager;
- il progettista del sito;
- il grafico;
- lo sviluppatore delle pagine;
- l'editor di contenuti.

# **Hosting e domini**

Un **server sotto il controllo diretto** consente di configurare ogni aspetto del sistema, arrivando a gestire parametri che possono essere influenti. Per il posizionamento di siti importanti è sicuramente la scelta migliore, se si ha una struttura sistemistica in grado di assolvere alle funzioni richieste.

Per contro, un server in casa **implica responsabilità non indifferenti** in termini di garanzia di uptime, di connessione ad Internet, di guasti macchina e di datacenter.

La **soluzione housing può essere il giusto compromesso**. In questo modo si ha il controllo della macchina, ma questa è situata in un datacenter di una struttura organizzata per gestire server critici, probabilmente con connessioni veloci ai nodi Internet più vicini.

**L'hosting**, col vantaggio di un costo decisamente inferiore, spesso non offre la possibilità di un controllo diretto ed autonomo della macchina, anche perché di sovente quest'ultima è condivisa con altri clienti.

Soprattutto in relazione allo spam, i motori di ricerca spesso registrano gli IP dei server. Si conoscono casi di **siti danneggiati perché ospitati su macchine condivise** con altri siti penalizzati per azioni fortemente scorrette.

Anche in termini di **valutazione della Link Popularity**, da sempre, voci di corridoio, dicono che gli algoritmi considerino la provenienza in termini di IP. IP diversi per i link, aumentano il valore degli stessi. In particolare sarebbero considerati uguali siti con l'IP aventi i primi tre ottetti uguali o lo stesso dominio di secondo.

Se sia vero o no e se sia sempre vero nel tempo, è difficile da verificare. Per siti importanti e con temi in cui la competizione è altissima ed il gioco vale la candela, sicuramente la cosa è da tenere in considerazione.

Da anni si vocifera sul fatto che **i motori di ricerca privilegino i siti che si poggiano su macchine con tempi di risposta veloci**. La cosa parrebbe plausibile, visto che gli spider sicuramente hanno molto da leggere. Inoltre offrire ai propri utenti siti con performance adeguate, può essere considerato un obiettivo da parte dei motori di ricerca. Un test di questo tipo, purtroppo, non è semplice, per chi non dispone di propri datacenter. Vale comunque la pena di tenerlo presente.

## **La scelta del nome di dominio**

Il nome del dominio al quale risponde il server per presentare le pagine del sito è fondamentale e **deve rispondere a due requisiti**:

- deve essere **semplice da ricordare** per gli utenti, essere attrattivo, essere piacevole ed in generale soddisfare le regole della buona Comunicazione ed Immagine;
- **deve contenere la chiave più importante** per la ricerca del sito, cosa non sempre semplicissima.

La **presenza della chiave nella URL del dominio**, infatti, è sempre stata considerata importante ai fini del buon posizionamento del sito per la ricerca di quella frase. La cosa può incidere diversamente in considerazione del motore e del periodo (gli algoritmi, come s'è detto precedentemente, possono cambiare nel tempo), però, se fattibile, si consiglia di valutarne la possibilità, se questa non risulta eccessivamente forzata, in relazione ai dettami della Comunicazione.

Al momento della scrittura di questo manuale, esistono tesi sulla possibilità che il posizionamento di chiavi a forte competizione sia negativamente influenzato dal fatto che le stesse siano presenti nel dominio. Ad alcuni motori, infatti, **può sembrare forzato** il fatto che proprio parole sulle quali ci si aspetta forte attività di ottimizzazione siano presenti nel nome, quando il buon senso direbbe che il dominio dovrebbe chiamarsi in altro modo.

Nel caso di un sito aziendale o di brand, si ritiene preferibile **scegliere il nome del dominio secondo le specifiche di Immagine e Comunicazione**. È sempre possibile, infatti, registrare altri domini legati alle chiavi e realizzare per questi ultimi delle apposite landing page (che affrontiamo più avanti).

Il motore di ricerca è un software; ciò significa che, a differenza di un uomo, non ha **capacità di discernimento basata sull'intelligenza**. Per i motori meno sofisticati (Google non è tra questi), Scarparossa e Scarpa-rossa, sono due cose diverse. Nella prima, la parola scarpa non è riconoscibile, nella seconda sì. È importante tenerlo presente nella scelta del nome di dominio.Nessun problema per Google, invece, che è capace di individuare le parole all'interno di espressioni senza separatori.

Registrando il dominio, **sono da preferire le registrazioni valide per più di un anno**. La forma annuale, infatti, essendo ritenuta provvisoria, potrebbe far pensare ai motori di ricerca di essere di fronte ad un progetto che non prevede una durata. Questa forma di registrazione, per esempio, è usuale per gli spam-engine.

### **I domini di terzo livello**

In http://forum.miosito.com, si chiama dominio di secondo livello la parte "miosito.com". Si definisce dominio di terzo livello, invece, la parte "forum.miosito.com" in quanto, trattasi di un sotto-dominio di miosito.com. A tutti gli effetti **sono considerati siti diversi**, anche se hanno la stessa grafica ed affrontano lo stesso argomento.

Sino a poco tempo fa, avere domini di terzo livello dava effetti positivi al posizionamento per la chiave presente nel nome. Era uso, quindi, registrare un dominio col nome aziendale o di brand e **attivare un dominio di terzo livello per ogni chiave importante** o per ogni settore o area.

La cosa è naturalmente giustificabile, anche indipendentemente dal desiderio di buon posizionamento, per distinguere le varie aree di un sito.

I SEO, invece, hanno troppo spesso usato questo meccanismo come modo per avere una chiave nella URL del dominio. Ad esempio: http://scarpe-rosse.azienda.com, http://stivaletti.azienda.com e simili.

Come s'è più volte ripetuto, i motori di ricerca combattono i sistemi che, in modo troppo forzato, vogliono mettere in evidenza le chiavi di ricerca, soprattutto se possono risultare innaturali per il navigatore. In accordo con tali strategie, **è naturale che questo sistema prima o poi sarebbe diventato penalizzante** sui motori più accorti e presto o tardi su tutti.

È fondamentale comprendere che ad oggi il problema non è se il sistema ha effetto positivo o negativo sul posizionamento, ma che si è in una zona di confine, pericolosa per il fatto che quanto è vero oggi, non lo sarà domani e sarà ancora diverso dopodomani.

Adottare questa tecnica può essere produttivo su alcuni motori, per archi temporali imprecisati, ma **comporta l'obbligo di un continuo controllo** e la possibilità d'interventi improvvisi, senza garanzia di successo.

# **La scelta delle chiavi**

Il termine chiave, nel gergo del posizionamento sui motori di ricerca, indica **la parola o il gruppo di parole che il navigatore digita** come stringa di ricerca sui motori. Il termine più corretto, in realtà, sarebbe frase-chiave o key-phrase, ma si accetta il semplice "chiave" purché si intenda sempre non come singola parola, ma come un insieme. Ad esempio, la chiave può essere "scarpa" o "scarpe rosse".

L'affermazione "sono al primo posto" non significa nulla, se non si indica per quale ricerca si è posizionati al top.

Come ogni SEO sa, il sito è in posizioni diverse per chiavi diverse. La cosa importante è **risultare in prima pagina per quelle chiavi significative** per l'obiettivo che ci si è posti.

**Con quali criteri si scelgono le chiavi?** Devono essere considerate almeno queste regole:

- i navigatori che arrivano al sito dovrebbero essere interessati allo stesso, quindi le chiavi devono essere **attinenti ai temi**;
- tra le chiavi attinenti, andrebbero scelte quelle che sono **maggiormente ricercate dai navigatori**;
- analizzando il numero di **conversioni Visitatore/Cliente** per ognuna delle chiavi, andrebbero privilegiate quelle con valore più alto;
- analizzando la **difficoltà del posizionamento**, in base alla competizione, si potrebbe scegliere quelle che implicano minor sforzo, se non per tutto il sito, per gruppi di pagine.

Un approccio potrebbe essere il seguente:

- 1. si **seleziona una prima lista di chiavi** sulla base dell'attinenza e dell'esperienza;
- 2. si effettua un'**analisi sulle statistiche fornite da alcuni motori** (es: Overture, Miva (ex Espotting), Google, Wordtracker), per individuare quelle a maggior traffico;
- 3. si completa la lista con le **chiavi collegate secondo il tool di suggerimenti di Google**;
- 4. si misura il numero di **conversioni Visitatore/Cliente per ogni chiave**;
- 5. si affina il posizionamento, nella fase due del progetto, per **aumentare la visibilità per quelle chiavi che offrono maggiori conversioni**.

La scelta delle chiavi è un momento fondamentale del lavoro del SEO. Disporre di precedenti statistiche, aver lavorato già nel settore e far parte di una comunità, sono fattori di notevole aiuto.

Un buon **sistema per valutare le chiavi** è avviare per un breve periodo una campagna di AdWords su Google, inviando le visite corrispondenti ai click ad una pagina che effettui mediante registrazione su database le visite pervenute e le azioni effettuate (vedi Landing Page più avanti nella guida).

Per siti di una certa importanza, l'attivazione di una piccola campagna e la **preparazione di una pagina di analisi prima della realizzazione** del sito stesso, sono sicuramente ripagate dagli effetti positivi portati nella scelta delle chiavi sulle quali ottimizzare l'intero sistema.

## **Lavorare con le chiavi**

Si chiama ottimizzazione l'attività svolta da un SEO per far sì che le pagine di un sito abbiano le caratteristiche necessarie per piacere ai motori di ricerca ed **assumere rilevanza ai fini del buon posizionamento tra i risultati presentati** ai visitatori, a fronte di ricerche di specifiche chiavi.

Per l'ottimizzazione delle pagine si applica una strategia che normalmente segue **due percorsi paralleli**: il primo mira a produrre pagine e siti che, per loro struttura e implementazione tecnica del codice, siano coerenti con le specifiche che i motori indicano; il secondo fa sì che una o più pagine siano maggiormente attinenti ad una specifica ricerca.

Per **ottimizzare bene le pagine** di un sito occorre conoscere le regole applicate dagli algoritmi di indicizzazione dei motori ed i parametri necessari per il risultato migliore.

Ottimizzando, è fondamentale **non sovra-ottimizzare**, per evitare di superare le soglie che porterebbero alla penalizzazione. Una strategia studiata per durare nel tempo dovrebbe sempre suggerire l'applicazione di tutte le regole previste, con l'impiego di valori medi.

Nel tentare di arrivare al massimo per ogni criterio si corre il rischio di cadere in **penalizzazioni dovute a modifiche degli algoritmi**. I motori sono sempre a caccia delle sovra-ottimizzazioni e ciò va tenuto presente ogni volta che si avvia un nuovo progetto.

Un SEO dovrebbe sempre tentare di **intervenire prima che il sito si realizzi**, formando e coadiuvando gli altri componenti del team di progetto sui temi e metodi di ottimizzazione.

Sarebbe opportuno che le tecniche di ottimizzazione delle pagine fossero a conoscenza, oltre che del SEO, dello sviluppatore, del grafico e dell'editore dei contenuti. Ottimizzare una pagina dopo che è stata realizzata è molto più difficile ed economicamente oneroso che farla già ottimizzata.

**Particolare cura deve essere posta sui template** usati per la maggior parte delle pagine. Un buon template, a volte, costituisce già mezza vittoria ai fini del posizionamento.

Esula da questa guida la trattazione della sintassi delle istruzioni HTML o Javascript. Per informazioni sui linguaggi citati e su come scrivere le istruzioni, fare riferimento alla numerosa documentazione cartacea, online e ai vari forum, per esempio alle guide su HMTL.it .

### **La piramide dell'ottimizzazione**

La fase iniziale dell'ottimizzazione è costituita dal disegno di una piramide che **in cima ha la chiave più importante per il sito**. Al secondo livello, scendendo verso la base, si trovano due o tre chiavi con importanza leggermente inferiore. Scendendo ulteriormente si identificano un gruppo di cinque o sei chiavi ancor meno importanti. Alla base si trovano tutte le chiavi che in qualche modo sono collegate.

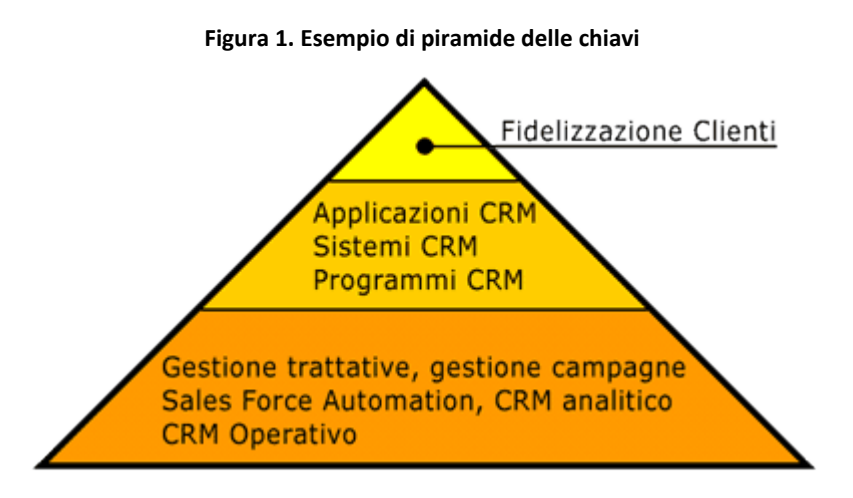

La piramide delle chiavi è necessaria perché le regole di ottimizzazione prevedono che **ogni pagina sia ottimizzata per una sola chiave** e questa, ovviamente, deve essere quella più importante per la pagina stessa.

La pagina, inoltre, deve avere una **leggera ottimizzazione per le chiavi poste al secondo livello**, per essere comunque visibile per le stesse.

Tale strategia porta la pagina ad essere nei primi posti per la chiave principale, in caso di successo, offrendo la possibilità, in alternativa, di essere visibili per le altre.

In caso di modifiche degli algoritmi, inoltre, si mantengono buone probabilità complessive di visibilità.

Pensando al sito nella sua globalità, è opportuno che vi siano **molte pagine ottimizzate per la chiave al primo livello** ed un numero inferiore ottimizzate in modo da avere le chiavi del secondo livello come chiavi importanti. Ciò porta a migliorare la visibilità complessiva del sito, garantendo buone performance complessive a fronte delle modifiche degli algoritmi.

**Le chiavi al terzo livello**, invece, sono presenti, oltre che per ampliare la visibilità, per meglio definire il tema di ogni pagina e delle sezioni del sito. Il buon senso dice, infatti, che una pagina super ottimizzata per una sola parola e senza contenuti per le parole attinenti, è sicuramente stata scritta in modo forzato per far emergere la chiave stessa.

# **I Tag fondamentali**

Di tutti i Tag che il linguaggio HTML rende disponibili, alcuni sono importantissimi ai fini del posizionamento, altri meno, alcuni non lo sono affatto.

Prima di **cancellare un Tag** apparentemente inutile, è consigliabile una breve ricerca su un motore. Date le continue evoluzioni degli algoritmi, le regole descritte in questo documento potrebbero già aver subito delle modifiche.

La prima regola è che ogni Tag, che qui non sia evidenziato e che non serve ad un preciso scopo per lo sviluppatore della pagina, dovrebbe essere rimosso. La presenza di codice HTML in eccesso, infatti, ha influenze negative di per sè.

Come indicato nella lezione precedente sull'ottimizzazione, è importante che vi sia una equa distribuzione delle chiavi, tra i vari Tag, citati, secondo lo schema della piramide. Importante, quindi, è che non si proceda con l'ottimizzazione dei Tag, se non si è fatta l'analisi delle chiavi e non si sia scelta la piramide necessaria al sito.

Nel caso in cui i Tag siano da creare in siti dinamici bisogna discuterne con gli sviluppatori del codice, per prevedere gli opportuni campi nel database e i necessari collegamenti.

Segue la trattazione approfondita di ognuno dei Tag.

### **Title**

Il Tag Title è uno dei più importanti fattori per il posizionamento della pagina.

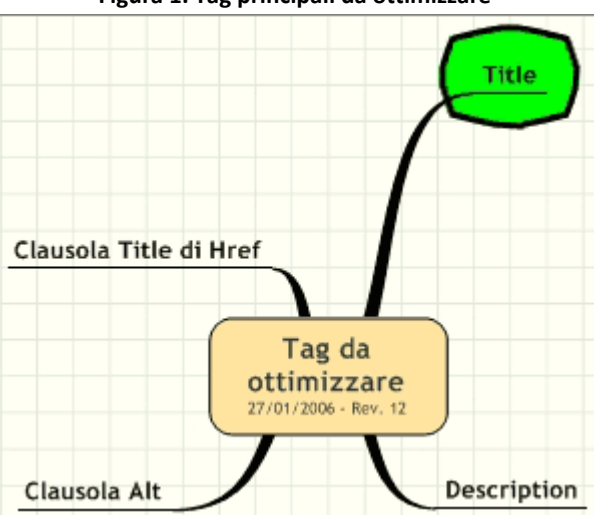

#### **Figura 1. Tag principali da ottimizzare**

Un buon Title deve:

- essere composto da due/quattro parole e non superare i 60 caratteri (verrebbe tagliato sia dai browser, sia dagli spider);
- contenere la chiave più importante (quella al primo livello della piramide descritta nella sezione precedente);
- non essere esattamente uguale alla chiave;
- essere coerente con la pagina;
- non essere uguale per tutto il sito.

### **Description**

Il Tag Description, tra alterne vicende, ha sempre una sua importanza, anche se non pari a quella del Title.

Una buona Description deve:

- essere composta da una frase di senso compiuto;
- contenere la chiave più importante ed alcune di quelle al secondo livello;
- essere coerente con la pagina;
- non essere uguale per tutto il sito;
- essere attrattiva o informativa.

La Description, in molte situazioni è usata dai motori di ricerca come frase visualizzata sui risultati, assieme al Title. Se risulta attrattiva, in relazione agli interessi del visitatore che ha cercato la chiave, può attirare il traffico.

Le statistiche, infatti, chiariscono che i click sulle prime posizioni sono influenzati dalla descrizione. Non è raro che un sito in seconda o terza posizione riceva più visite di quello in prima, in virtù di una descrizione più azzeccata.

### **Clausola Alt**

La clausola Alt delle immagini ha un'interessante caratteristica. I motori la considerano a tutti gli effetti parte integrante del testo. Una pagina che ha una serie di Alt, somma i contenuti degli stessi a quelli del testo vero e proprio, aumentando, quindi, la sua visibilità.

Alcune regole:

- deve essere una frase di senso compiuto;
- deve avere lo stesso tema della pagina;
- devono essere tutte diverse;
- se possibile, deve essere attinente all'immagine ed al nome del file dell'immagine;
- almeno una nella pagina, deve contenere la chiave principale;
- buona parte delle chiavi principali dovrebbe trovare posto in un Alt;

### **Clausola Title dei link**

Come premessa, è importante distinguere la clausola Title dei link (Tag Href) dall'omonimo Tag Title (che è quello che dà il titolo alla pagina).

Non su tutti i motori la clausola Title dei link ha effetto benefico sul posizionamento ed inoltre tale effetto non è costante nel tempo. Sicuramente, comunque, non ha effetti negativi e contribuisce alla tematizzazione della pagina e dei link.

Le regole per un buon Title del link sono quelle già viste per la clausola Alt:

• deve essere una frase di senso compiuto;

- deve essere attinente alla pagina "puntata" dal link;
- deve avere lo stesso tema della pagina, se possibile;
- devono essere tutti diversi;
- almeno uno nella pagina, deve contenere la chiave principale;
- buona parte delle chiavi principali dovrebbe avere una clausola Title che le contenga.

## **Immagini e Meta-Tag**

### **Le immagini**

Le immagini presenti nella pagina **contribuiscono a definire l'argomento** della stessa. Le immagini, inoltre, possono essere loro stesse risultato di una ricerca.

In base alle due precedenti considerazioni, la corretta gestione di foto, icone, grafici e ogni componente jpg o gif, può fornire importanti spunti di visibilità .

**Le regole** sono le seguenti:

- scegliere un nome che sia attinente all'immagine stessa ed alla pagina;
- se possibile, il nome dovrebbe contenere la chiave principale;
- ogni immagine deve avere un nome diverso e contenere chiavi diverse;
- seguire quanto indicato sopra per la clausola Alt;
- inserire l'immagine in una parte di testo che tratti lo stesso argomento;
- preferire immagini con temi (ricavati dall'Alt e dal nome) attinenti, oltre che al frammento di testo che le circonda, all'argomento complessivo della pagina.

## **I Mega Tag**

**La maggior parte dei meta tag sono inutili**. Ai fini del posizionamento l'unico che abbia un reale valore, è il meta tag Keywords e per lo più, il suo effetto è penalizzante.

Parecchi generatori di codice ed editor visuali creano pagine con molti meta tag inseriti, alcuni dei quali previsti dagli standard della rete, altri inseriti per necessità degli strumenti, altri per necessità dell'azienda.

In considerazione del fatto che per un buon posizionamento sui motori di ricerca è importante che vi sia un'alta percentuale di testo visibile rispetto alla dimensione della pagina, tutto il codice non necessario andrebbe rimosso.

Il SEO, quindi, deve **verificare ogni meta tag**, stabilire se è necessario e strettamente indispensabile e, se non è così, rimuoverlo.

#### **Meta Keywords**

I meta tag Keywords, originariamente importanti, visto l'abuso che se ne è fatto in passato, sono **poco considerati dai motori**. Per assurdo, gli effetti sono spesso negativi, invece che positivi.

Un buon meta tag Keywords deve:

• contenere la chiave principale della pagina;

- contenere alcune delle chiavi del secondo livello della piramide descritta all'apertura della sezione;
- contenere solo parole presenti nel testo visibile della pagina o degli Alt delle immagini;
- essere di tre o quattro frasi chiave al massimo, separate da virgola.

La regola principale, comunque, è che **se non si è sicuri di ciò che si sta facendo, meglio togliere il meta tag!**

# **Link out-bound**

Si definiscono link out-bound quei link che dalla pagina di un sito **puntano a pagine di altri siti**.

I link out-bound sono importantissimi perché consentono alla pagina che li contiene di **aumentare l'attinenza ad un tema**. È lecito supporre, infatti, che da un testo si faccia riferimento ad un altro che con il primo abbia una qualche relazione. Più collegamenti ad altri testi dello stesso tema, fanno supporre che quest'ultimo sia argomento centrale della pagina.

La presenza di link out-bound, inoltre, è considerata positiva per il visitatore (ed il motore, ovviamente, considera ciò) perché **estende le informazioni disponibili**.

Avendo come necessità primaria l'arricchimento del database, è pensabile che il motore privilegi pagine che lo aiutino ad ampliare questo suo patrimonio.

In termini di frequenza di **passaggio dello spider**, occorre riflettere sul fatto che una pagina senza link in uscita è come la foglia di un albero. Può essere interessante, ma lì il percorso finisce. Una pagina che invece rimanda ad altre, arricchisce il percorso e diventa a sua volta un nodo. Ciò implica il fatto che il traffico sia maggiore, rispetto al punto terminale.

Si suppone che lo spider avrà maggior interesse a verificare periodicamente se la pagina contiene nuovi spunti e nuovi tratti di percorso.

Ogni link, inoltre, offre la possibilità di inserire testi nella clausola Title (vedi sezione precedente) con chiavi e contenuti alternativi.

Per contro, l'**eccessiva presenza di link out-bound** può far pensare che ci si trovi davanti ad una pagina indice riguardante altro materiale. Ciò sposterebbe l'attenzione sulle pagine puntate, piuttosto che su quella in esame, arrivando a ritenere nulla l'importanza della stessa.

Un numero ancora maggiore di link, può far credere ad un motore di trovarsi davanti ad un altro motore, con le conseguenze immaginabili.

Si chiamano **link orfani**, i collegamenti a pagine non più esistenti o poste su server che non rispondono alle richieste.

Le principali **regole da seguire** sono:

- ogni pagina dovrebbe contenere un paio di link in uscita dal sito e massimo cinque o sei;
- è opportuno "linkare" pagine a tema;
- i link devono avere un testo attivo (Anchor Text) a tema con la pagina puntata e, se possibile, con quella da cui parte il link;
- del gruppo di link in uscita, almeno uno dovrebbe contenere la chiave principale della pagina;
- il title del link deve essere a tema con la pagina puntata e, se possibile, con la pagina di partenza;
- i link devono essere periodicamente controllati, per rimuovere quelli orfani;
- se possibile, qualche link dovrebbe essere nel testo della pagina, in una parte attinente allo stesso
- mai puntare siti penalizzati o spam-engine.

I link out-bound sono fondamentali agli effetti del posizionamento. Usarli bene consente di migliorare molto il posizionamento del sito.

## **Buone norme di codifica**

## **Il codice HTML**

Ai fini del posizionamento sui motori di ricerca, non conta solo il testo o i singoli Tag, ma tutto il codice, indipendentemente dal fatto che produca materiale visibile o no, ha la sua importanza.

**La corretta sintassi** di ognuna delle istruzioni ed in particolare dei Tag HTML è importante perché lo spider è una sorta di browser che, in presenza di errori, potrebbe non leggere correttamente la pagina e trasferirla al motore in modo parziale o peggio in modo non corrispondente a quello che era nelle intenzioni degli sviluppatori.

La mancata chiusura di Tag, per esempio, potrebbe essere tollerata dai moderni browser che correggono in automatico piccole anomalie, ma confondere lo spider.

La **compattezza del codice**, riducendo la dimensione della pagina, facilita il trasferimento, consentendo maggior efficienza al motore. Ciò non può che facilitare il posizionamento.

Quanto ognuna delle regole di ottimizzazione del codice sia positivamente influente non è importante. **Scrivere codice ottimizzato deve diventare un'abitudine**. Ogni secondo di tempo usato per produrre pagine ben sviluppate è un investimento per la visibilità futura del sito. L'utilizzo di sistemi di controllo del codice può aiutare nell'individuare errori sui Tag e sulle istruzioni.

La scelta di codice efficiente e compatto aumenta la **proporzione del testo rispetto alla dimensione totale** della pagina. Anche questo è positivo agli effetti del posizionamento.

Le seguenti regole dovrebbero essere sempre tenute da conto:

- ridurre quanto più possibile il codice a favore delle parti testuali visibili;
- far iniziare il testo prima possibile nella pagina;
- porre in coda eventuali Javascript e funzioni in altri linguaggi di scripting;
- usare CSS esterni per la formattazione e l'impaginazione;
- chiudere sempre i Tag, anche se molti browser correggono in automatico;
- eliminare dal codice tutte le parti non necessarie ed inserite dagli editor visuali o dai CMS (Content Management System);
- evitare il passaggio di parametri sulle URL, nel caso di siti dinamici, usando, se necessario, sistemi di URL rewriting;
- evitare redirect di qualunque tipo, se non strettamente indispensabili.

### **I testi**

In relazione al posizionamento, i testi delle pagine sono il fattore più importante ed ogni minuto impiegato per scrivere qualche riga in più è sempre ben speso.

Si chiama **key stuffing** l'eccessiva ripetizione di una chiave in un testo.Si consiglia una **key density** (numero di ripetizioni di chiavi) intorno al 10% per chiavi di una singola parola, del 15 o 20% per chiavi di due parole.

Il primo aspetto da considerare è **il tema della pagina**, che deve essere unico. Pagine che trattano vari argomenti sono meno attinenti ad ognuno di essi. Se il sito deve affrontare vari argomenti, è opportuno che ognuno di essi sia affrontato su pagine separate, magari raggruppando mediante link incrociati quelle attinenti.

Il testo di ogni pagina deve essere significativo in senso assoluto ed in relazione alla dimensione complessiva della pagina stessa. Almeno 250 parole sono necessarie, meglio 400 o 500.

Il testo deve contenere un buon numero di **ripetizioni della chiave più importante**. Considerando che tante più parole formano la frase chiave, meno devono essere le ripetizioni.

Per un testo tra le 250 parole e le 500:

- per chiavi di una parola, una ripetizione ogni paragrafo (5 o 6 righe);
- per chiavi di due parole, due o tre ripetizioni al massimo;
- per chiavi di tre parole, basta una sola ripetizione.

Se un articolo trattasse un argomento usando sempre e solo la stessa parola per identificarlo e senza contenere sinonimi, parole collegate, attributi propri e forme verbali connesse, non sembrerebbe strano? Algoritmi sofisticati di verifica dell'attinenza, fanno le stesse considerazioni. Questo è il motivo per cui le pagine devono contenere **altre parole legate alla chiave principale**, per dare realismo all'insieme e rendere ben evidente che si sta trattando l'argomento e non la parola in sé.

#### **La chiave più importante dovrebbe essere presente all'inizio della pagina, al centro ed alla fine.**

Il testo deve contenere almeno una delle altre chiavi, con un criterio che segua la piramide descritta all'apertura del capitolo sull'ottimizzazione delle pagine.

La chiave più importante deve avere un numero maggiore di pagine dedicate. Le altre, secondo il livello, avranno un numero di pagine inferiori.

All'inizio del testo, una frase contenente la chiave dovrebbe essere nel tag <h1>. Il suo apporto benefico non è più basilare come in passato, ma resta sempre utile e può tornare importante. Non è pensabile, invece, che smetta del tutto di essere considerato. Ogni pagina, in fondo, deve avere un titolo.

Anche un **uso moderato di effetti quali il "bold"** può dare evidenza alla chiave. Ciò non basta certo per andare in prima posizione, ma segue la strategia che è preferibile applicare molte regole, anche se influenti in modo contenuto, che una sola di grande influenza, ma che può cambiare in qualunque momento, rendendo invisibile il sito.

**La pagina deve essere suddivisa in paragrafi**, ognuno dei quali affronta un sotto-argomento del tema principale. Quando possibile, questa suddivisione concentra in punti diversi della pagina gli argomenti, dando rilevanza agli stessi ed alla pagina nel suo insieme. Argomenti mischiati tendono, invece, a diluirsi vicendevolmente, confondendo gli algoritmi di valutazione dell'attinenza.

## **Il peso delle pagine**

Il peso delle pagine è uno dei parametri che **influisce sul posizionamento**, non tanto per gli aspetti di indicizzazione, quanto per quelli di lettura da parte degli spider, che ovviamente devono scaricare.

Quale sia il valore più corretto non è possibile stabilirlo, anche per la difficoltà di una simile prova. Tutte le correnti concordano, comunque, che una pagina ottimizzata non dovrebbe mai superare 50 mila byte.

Importante è che tali byte non devono essere di immagini, ma di testo, almeno per buona parte. Una pagina di 3 righe di testo e 50 mila byte non può considerarsi ottimizzata.

# **Doorway e Cloacking**

### **Doorway**

La doorway page (o più semplicemente, doorway) è una pagina realizzata per essere **punto di accesso al sito**, ottimizzata in modo da risultare ben posizionata sui motori di ricerca per un piccolo gruppo di chiavi.

In settori molto competitivi, si realizzano doorway ottimizzate per una sola parola, arrivando, così, ad averne anche migliaia per lo stesso sito; questo è uno dei motivi per i quali **sono malviste dai motori**. Le doorway, infatti, rappresentano lavoro per gli spider e per gli algoritmi di indicizzazione, senza aumentare il contenuto utile per i navigatori, essendo solitamente testi ridondanti rispetto ai siti ai quali si collegano.

Tecnicamente una doorway è una pagina con grafica minima, testo abbondante ed a volte ripetitivo e senza senso (in questo caso di parla di **pagine spam**), vari link al sito madre e ad altri siti dello stesso circuito.

In molti casi la doorway contiene un redirect al sito, realizzato in Javascript o in un linguaggio server side. **Il redirect è il principale fattore di penalizzazione** della doorway, per quanto il suo uso possa essere in molti casi vantaggioso.

In funzione delle scelte strutturali e di come è organizzata la parte sistemistica ed architetturale del sito, la doorway può essere una pagina dello stesso dominio o essere attestata su domini esterni, spesso scelti in modo da avere il nome che include la chiave stessa. Due esempi ricorrenti sono:

- www.scarpe-rosse.com che punta al sito www.scarpini-spa.it ;
- www.scarpini-spa.it/scarpe-rosse.html che punta alla home di www.scarpini-spa.it .

Le doorway trovano giustificazione nei casi in cui non si possa modificare il sito per ottimizzarlo o quando lo stesso, per la sua struttura e le scelte d'architettura e implementazione, non risulti

posizionabile. Tipico è il posizionamento dei siti in Flash realizzato mediante un buon numero di doorway.

**Le doorway page sono tra i più rischiosi e penalizzanti metodi del posizionamento**, se applicate malamente. Nel dubbio, meglio evitare. Il sito potrebbe essere eliminato dagli indici per parecchio tempo.

Nel caso si decida di realizzare un gruppo di doorway, applicare le seguenti regole:

- scegliere per ogni doorway un piccolo gruppo di chiavi, di cui una sarà quella privilegiata;
- evitare l'uso dei redirect, prevedendo un link, invece, che consenta al navigatore di passare al sito;
- la grafica deve essere ridotta ai minimi termini;
- inserire testo sensato e che non sia la semplice copia di quanto presente nel sito;
- realizzare per lo stesso sito doorway diverse tra loro;
- se possibile, realizzare il sito progettando una sezione in cui tutte le pagine siano doorway, per offrire al visitatore contenuti utili, oltre che ottimizzati (es: un'area articoli, news, schede di prodotti, ecc).

In considerazione dei rischi che l'uso di questo metodo comporta, è importante che il posizionamento sia verificato periodicamente con cura su tutte le chiavi più importanti.

## **Cloaking**

Si chiama cloaking un test software sull'identità o provenienza del visitatore, con lo scopo di presentargli un contenuto appositamente realizzato per lui.

#### **No al cloaking. Troppi rischi**

Quando applicata ai motori di ricerca, col fine di presentare loro pagine ottimizzate che non sono quelle che poi verranno mostrate ai visitatori, **questa tecnica è considerata la più pericolosa in assoluto**, per quanto probabilmente sia quella più efficace.

Nelle situazioni di forte competitività, si arriva a realizzare un cloaking che da **ad ogni motore un contenuto diverso**, per consentire la massima specificità dell'ottimizzazione.

Il riconoscimento del motore avviene mediante **test dello User-Agent** (uno dei parametri previsti nello scambio di pacchetti secondo il protocollo HTTP) o, meglio, del nodo IP di provenienza della richiesta di accesso alle pagine.

Tecnicamente il test è implementato mediante linguaggi di scripting server side quali ASP o PHP.

L'onere maggiore derivante dall'impiego di questa tecnica, oltre ai grandi rischi impliciti, è la necessità di mantenere aggiornata la lista degli IP o degli User-Agent che identificano i motori di ricerca.

L'utilizzo del cloaking implica la disponibilità di una struttura organizzativa che consenta di **tenere costantemente sotto controllo il posizionamento del sito**, che possa intervenire rapidamente e che sia in grado di far entrare velocemente nuove pagine negli indici. Si arriva a dover creare in pochi giorni un nuovo sito.

# **Le landing page**

Si chiama landing page una pagina realizzata in modo da contenere tutto ciò di cui il visitatore, che ha fatto una precisa ricerca sui motori, necessita.

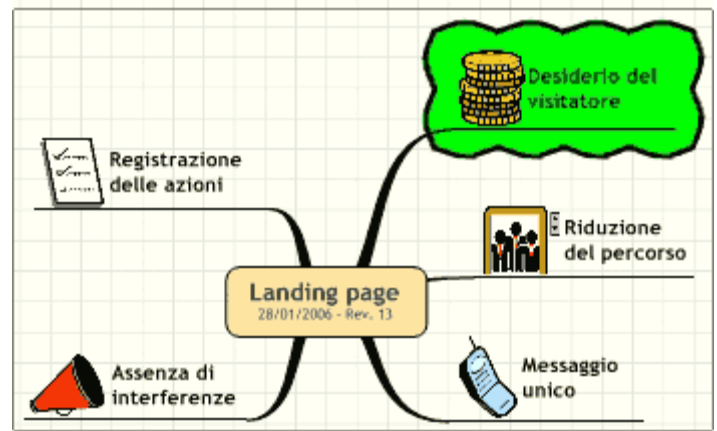

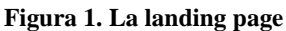

### **Obiettivi della landing** sono:

- abbreviare il più possibile il percorso del visitatore dal momento in cui lascia il motore seguendo il link al sito a quello in cui individua, sul sito stesso, l'oggetto della sua ricerca;
- evitare al visitatore la ricerca della pagina di suo interesse dalla home del sito, facendolo arrivare a destinazione;
- semplificare la fruizione dei messaggi da parte del visitatore, eliminando ogni interferenza o fattore di distrazione;
- diminuire la portata comunicativa nei confronti del visitatore riducendola a quanto si possa desumere sia il suo desiderio in relazione alla chiave cercata sul motore di ricerca;
- registrare a fini di studio le azioni effettuate dal visitatore in relazione alla chiave di ricerca che lo ha condotto alla pagina.

Ad esempio, in un sito di commercio elettronico, la landing è **una pagina fatta per essere il punto di arrivo** di chi sul motore cerca "vendita vino on-line". Questa pagina sarà realizzata in modo da presentare un vino, fornire le informazioni sul prezzo, sul modo di recapito e sulle spese accessorie. Un pulsante consente direttamente l'acquisto. Vari link saranno disponibili per l'eventuale fruizione di altre informazioni.

In sostanza, viene ribaltato il concetto classico di sito strutturato top-down, in cui il visitatore arriva alla home, naviga le pagine per arrivare a quelle che gli interessano e formalizzare l'acquisto. La landing, fatta per una chiave di cui è possibile determinare il desiderio che la motiva, tenta di presentare ciò che soddisfa la necessità, senza ulteriore navigazione. Sono forniti link di approfondimento che il visitatore seguirà solo se di suo interesse.

#### **Una buona landing deve**:

- essere **ottimizzata per pochissime chiavi (anche una sola)** o addirittura essere esclusa dagli indici ed avere traffico mediante campagne di pay per click mirate;
- avere una **grafica minima** e nessun colore che possa distrarre;
- contenere solo il messaggio che si ritiene soddisfi la ricerca fatta;
- contenere **una sola azione principale** (acquisto, richiesta contatto, richiesta preventivo, ecc);
- **registrare il comportamento del visitatore** se effettua o meno l'azione predisposta.

#### La landing **trova ottimo impiego nelle fasi di studio delle visite e della conversione**

**visitatore/cliente** in relazione alle chiavi di provenienza. I risultati di tali studi, infatti, consentono di minimizzare le innumerevoli interferenze che un sito sempre dà, in virtù delle numerose pagine, dei temi trattati e della struttura che se ottimale per un visitatore, non lo è per l'altro.

# **Network di siti**

Un network è un **insieme di siti con la struttura ad albero**, in cui alcuni satelliti contengono link al sito madre o radice.

In funzione delle necessità e degli schemi di ottimizzazione adottati, possono esistere anche link tra i siti satelliti ed in qualche caso link tra il sito radice ed i satelliti (sconsigliati, comunque, da questo testo).

**La struttura del network** è solitamente basata sull'albero concettuale degli argomenti da sviluppare e posizionare, con la trattazione delle parti generiche e/o generali sul sito radice e quelle specifiche o collegate o derivate sui satelliti, in quella che in tempi andati era chiamata "struttura top-down".

Un **esempio di struttura** potrebbe essere la seguente:

- sito radice energia solare
	- o sito satellite 1 moduli fotovoltaici
		- sito satellite 1.1 pannelli solari
		- $\blacksquare$  sito satellite 1.2 gazebo solare
		- sito satellite 1.3 pannelli fotovoltaici
	- o sito satellite 2 collettori termici
		- sito satellite 2.1 riscaldamento industriale
		- sito satellite 2.2 riscaldamento domestico

I network di siti hanno vari **vantaggi**, tra i quali:

- aumento della LP (Link Popularity) per il sito radice;
- ottima gestione degli argomenti e valutazione dell'attinenza alle ricerche tematiche;
- notevole spinta per il sito radice, anche per chiavi non direttamente presenti;
- buona raccolta di traffico, in relazione alla suddivisione degli argomenti.

I **vincoli** per un buon network di siti, sono:

- buona progettazione dell'albero concettuale dei contenuti;
- domini separati;
- IP e server diversi;
- secondo la scuola di pensiero di questo manuale, assenza di link dal sito radice ai siti satelliti.

La gestione di un network di siti è un'operazione che richiede un certo impegno, in quanto i siti dovrebbero essere del tutto diversi tra loro e di fatto rappresentano altrettanti sistemi da posizionare e mantenere, sia in termini di visibilità sia in termini di aggiornamento dei contenuti.

Per **la realizzazione del network**, si consiglia il seguente iter:

- 1. realizzare il primo sito satellite e posizionarlo;
- 2. realizzare il secondo sito satellite e posizionarlo, intanto che si prosegue con l'aumento graduale della LP del primo;
- 3. realizzare il terzo sito satellite e posizionarlo, intanto che si prosegue con l'aumento graduale della LP del primo e del secondo;
- 4. continuare sino ad aver realizzato tutti i siti;
- 5. realizzare il sito radice e posizionarlo;
- 6. inserire un po' alla volta testi e pagine nei siti satelliti, con piccole quantità di link al sito radice;
- 7. aumentare la LP del sito radice.

Piccole **varianti** sono spesso suggerite a tale procedura. Ad esempio, alcuni realizzano il sito radice prima dei satelliti, senza curare troppo il posizionamento. Durante la realizzazione dei satelliti, poi, procedono gradualmente con l'apposizione dei link verso il sito radice.

In generale prestare **attenzione ai seguenti aspetti**:

- la LP non deve salire in modo brusco;
- non lavorare contemporaneamente sugli stessi satelliti, dalle stesse macchine;
- usare, se possibile, registrazioni di domini per entità diverse;
- organizzare i satelliti come siti autonomi, con vita e contenuti propri;
- i satelliti devono a tutti gli effetti fornire contenuti che li rendano interessanti a prescindere dal sito radice.

## **Siti multi-lingua**

La necessità di realizzare siti in varie lingue, complica leggermente i progetti ed ovviamente aumenta lo sforzo da dedicare al posizionamento sui motori di ricerca.

Dovendo essere visibili per chiavi in lingue diverse, su motori differenti (e non sempre con lo stesso database), le relative liste diverranno più pesanti.

In generale, la prima considerazione da fare è che sulla stessa pagina non dovrebbero mai esservi testi in lingue diverse. **Ogni lingua, una pagina**.

Seguono alcune considerazioni.

- Si può scegliere tra un **sito con due sezioni o due siti diversi**. Esistono motivazioni sia per la prima, sia per la seconda scelta. Piccoli siti è probabilmente preferibile che siano attestati su un solo dominio; siti di una certa complessità è preferibile che abbiano domini diversi.
- Inserendo **link tra le due versioni**, è fondamentale che ogni pagina punti direttamente alla propria corrispondente e non alla home del sito controparte.
- Le pagine non possono essere una semplice traduzione, ma devono essere localizzate. Gerghi, forme interrogative, differenze tra culture, ecc. si rispecchiano sul web e devono essere considerate.
- Le chiavi di ricerca devono essere analizzate separatamente. **Tradurre le chiavi è il primo grosso errore** di chi non ha pratica con il posizionamento internazionale.
- **I motori devono essere attentamente valutati**. Un motore importante in una nazione, può avere traffico trascurabile in altre, fosse anche solo per motivi storici.

Il posizionamento in lingua straniera e soprattutto l'analisi delle chiavi, dovrebbero essere effettuati da **persone che vivono ed operano nella nazione a cui si fa riferimento**, prestando attenzione alle differenze tra popolazioni messicane, spagnole, caraibiche e sud-americane, anche se la lingua è la stessa.

Nel caso di posizionamento sui mercati dell'est-asiatico, del pacifico, del medio-oriente e del Nord-Africa, è necessario impiegare apposite tastiere. Ciò si ripercuoterà sicuramente sulla gestione dei progetti, sui controlli di ranking, sul controllo delle visite.

# **Il file "robots.txt"**

Il posizionamento di un sito risulta influenzato dall'ottimizzazione delle sue singole pagine e da impostazioni e strutture relative all'insieme dei suoi componenti.

In questo capitolo sono descritti quei metodi e quelle regole da considerare nella fase di progettazione del sito perché quest'ultimo, già per sua struttura, sia maggiormente gradito ai motori di ricerca.

Un sito che è stato progettato nel suo complesso seguendo i criteri approfonditi nel seguito, potrebbe non aver necessità di alcuna attività di posizionamento, una volta che sia stato pubblicato ed inserito nei principali motori.

Soprattutto nei settori ad alta competizione, la sola ottimizzazione delle pagine non è sufficiente a garantire la visibilità desiderata.

Esistono **situazioni in cui non si vuole che un file sia letto ed indicizzato** dai motori di ricerca. In tali situazioni si adottano due strade, in parallelo:

Il file **robots.txt è un file letto dagli spider** prima di scaricare l'insieme delle pagine che costituiscono il sito. Seguendo uno standard internazionale, le istruzioni inserite sono interpretate ed eseguite dal motore, che non accederà alle pagine e alle cartelle indicate. Le specifiche e la sintassi delle istruzioni da inserire nel file, possono essere lette sul sito [www.robotstxt.org](http://www.robotstxt.org/)

- **si crea nella root del dominio un file robots.txt** che elenca i file e le cartelle che si desidera tenere riservate;
- **si inserisce nella pagina il Meta Tag Robot**.

Anche se non vi sono pagine da escludere, **può essere utile inserire un file robots.txt vuoto**, per evitare d'avere, nei log, un messaggio di errore per file non trovato ogni volta che uno spider visita il sito e lo chiede.

Alcune **vecchie teorie** sostenevano che per alcuni spider (per esempio quello di Altavista) era penalizzante riscontrare sul sito la presenza del file robots in quanto tali motori ritenevano che il tentativo di nascondere gruppi di pagine fosse dovuto a mala fede.

Tali teorie, sperimentalmente verificate per qualche tempo, ad oggi non hanno riscontri e, addirittura, c'è chi sostiene che potrebbe essere ritenuto penalizzate l'inverso, cioè la mancanza del file.

Visto il numero sempre crescente di siti dinamici, composti da migliaia di pagine spesso inutili ai fini della ricerca, si dovrebbe ritenere che per il motore la presenza di un robots.txt dovrebbe essere apprezzata, in quanto gli consentirebbe di procedere più velocemente con la lettura di quanto gli interessa.

La tecnica migliore, probabilmente, è quella guidata dal buon senso. Se ci sono pagine da escludere, il robots.txt ci sarà, diversamente, sarà assente.

Il file robots.txt non può escludere in modo certo l'indicizzazione di una o più pagine. è importante comprendere che esso **è solo un'indicazione data allo spider, che è libero di seguirla o meno**, anche se attualmente i più noti spider lo fanno. Comunque la garanzia non c'è.

# **I contenuti**

Il motore di ricerca è un sistema che, a fronte di una frase indicata dal navigatore, fornisce un elenco di pagine attinenti alla stessa, direttamente o indirettamente tramite un glossario di collegamenti tra parole.

Per essere presente tra i risultati di una ricerca, quindi, **un sito deve avere contenuti comprensibili per il motore**.

I contenuti devono:

- essere scritti in HTML;
- essere suddivisi per argomenti;
- avere lo stesso tema per cui si desidera essere trovati.

Ci sono degli **elementi che non rappresentano un contenuto** comprensibile ai motori:

- Le immagini;
- i movie in Flash;
- il codice Javascript.

#### Per migliorare il posizionamento di un sito occorre **entrare nella logica di chi cerca informazioni su un tema**.

In generale, si suppone che un libro che tratti solo un certo tema sia specifico. Se il libro, pur trattando il tema, affronta molti altri argomenti, probabilmente sarà meno specifico e quindi meno esauriente.

Se un libro su un certo tema ha dieci pagine, probabilmente non è un libro, ma solo un articolo. Ciò non vuol dire che non sia interessante, ma si suppone che un documento con mille pagine sullo stesso tema, contenga molte più informazioni.

Se il libro fa parte di una serie che tratta altri temi collegati al primo, probabilmente saremo davanti ad un lavoro che sistematicamente ha voluto esaurire alcuni campi o settori. Tale contesto è presumibilmente quello che offrirà maggiori spunti di lettura ed interesse per chi ha fatto la ricerca.

Questo è ciò che tenta di fare un motore, quando fornisce risultati ad un navigatore.

**La "tematizzazione"**, termine col quale si indica l'insieme di attività che mirano a definire in modo preciso i temi trattati dal sito, è uno dei fattori più importanti del posizionamento, sia sul breve, sia sul lungo termine (salvo cambiamenti che ad oggi non si spiegherebbero).

Nel team di sviluppo del sito non dovrebbe mancare **la figura dell'Architetto delle Informazioni**, o, comunque, di qualcuno che progetti l'albero di conoscenza del sistema.

Occorre stabilire quali informazioni devono essere contenute e come devono essere strutturate, in una ipotesi di albero che, top-down o generale-specializzazione, affronti i temi partendo dal generico per arrivare ai molti dettagli ed approfondimenti.

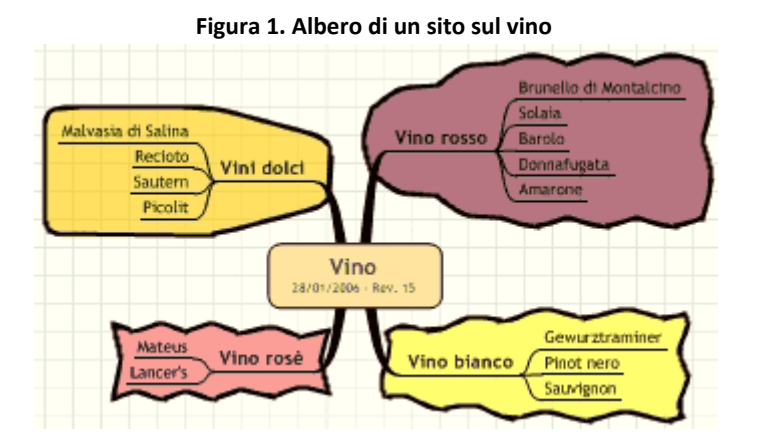

Nella figura, s'ipotizza un semplice sito che presenta alcuni vini. Le pagine con le schede dei vari vini sono ottimizzate. La pagina che è a capo di ognuna delle sezioni è ottimizzata.

Con tale struttura, il fatto che il sito sia poi rintracciabile per la chiave "vino" è altamente probabile, se il lavoro sarà stato ben fatto.

Il **concetto da acquisire**, in sostanza, è che i temi specifici delle pagine ai livelli più bassi, aiutano quelli, sempre ottimizzati, dei livelli superiori portando a galla la home per la chiave rappresentativa dell'argomento in generale.

Questo spiega perché il SEO dovrebbe intervenire sin dalle fasi della progettazione del sito e perché un sito ben progettato, poi, spesso non ha più bisogno del SEO.

### **CSS**

Per una **migliore separazione concettuale tra i contenuti delle pagine e le specifiche di impaginazione** e formattazione a video, da anni ormai si consiglia l'impiego dei CSS (Cascading Style Sheets).

Un CSS è un file contenente criteri di formattazione, regole di posizionamento a video di parti della pagina (box e frame), specifiche di impaginazione, colori di zone e collegamenti con immagini e sfondi.

Il CSS nasce con lo scopo di rendere più semplice la manutenzione del sito, di consentire all'utente di scegliere il formato di visualizzazione preferito e di adattare più facilmente la pagina a diversi dispositivi di visualizzazione.

L'immediato effetto è che **toglie dalla pagina html molti tag e funzioni di formattazione,** riducendo il codice della stessa e rendendola più compatta e di veloce lettura per i browser che non considerano il CSS. Tra questi, gli spider dei motori di ricerca.

Il CSS, in sostanza, **consente di rendere il testo più velocemente leggibile per lo spider**, aumentando la sua efficienza, rendendogli la vita più semplice ed in generale alleggerendo il suo lavoro.

**I motori di ricerca, inoltre, associano la presenza del CSS ad una maggiore qualità** di realizzazione del prodotto/sito e di servizio al cliente (il visitatore). Tale comportamento non può, alla lunga, che essere premiato.

**Mai usare i CSS per trucchi e trucchetti**, quale il nascondere testo che si vuol tenere invisibile, agendo su criteri di formattazione che, si crede, lo spider non vedrà. Tale tecnica, che funziona ancora per qualche motore, è di fatto troppo nota e presto o tardi sarà penalizzata da tutti i sistemi.

# **Collegamenti interni**

## **Internal linking**

Si chiamano link interni quei **collegamenti creati tra le pagine dello stesso sito**, con lo scopo di agevolare all'utente il passaggio da un'informazione ad un'altra collegata.

Ai fini del posizionamento, i link interni **sono importantissimi perché collegano pagine aventi lo stesso argomento**, rafforzando l'attinenza delle stesse alle ricerche per le chiavi corrispondenti (spesso si usa il termine tematizzazione).

La presenza di collegamenti da una pagina all'altra, inoltre, **semplifica i percorsi degli spider** e, se ben impiegata, può affrettare l'inserimento nei motori di quelle di nuova creazione. Pagine che per struttura sono a livelli profondi dell'albero del sito, infatti, con link opportuni su quelle ai primi livelli, o addirittura in home, saranno visitate prima di quanto non accadrebbe se lo spider avesse dovuto seguire tutta la catena prevista dai menu.

Le regole per la scrittura ottimizzata dei link, sono già state trattate nel paragrafo Link Out-bound e si applicano ugualmente ai link interni.

### **La Site Map**

Oltre ad essere di estremo aiuto al visitatore, dato che gli consente di individuare rapidamente la pagine di cui ha bisogno, la Web Site Map è importantissima anche ai fini del posizionamento.

La Site Map o mappa del sito **è una pagina contenente un link verso ognuna delle altre pagine**. Quando le pagine sono migliaia, saranno presenti almeno i link alle sezioni principali ed alle parti che presumibilmente saranno state ottimizzate per il posizionamento.

La mappa del sito ha i seguenti **vantaggi**:

- fornisce un modo per fare inter-link;
- consente agli spider di trovare tutte le pagine più importanti in modo più veloce;
- aumenta la "tematizzazione" del sito, se opportunamente fatta;
- "spalma" il PR su tutte le pagine del sito;
- nei casi di siti con pulsanti e link in Javascript o in Flash, spesso è l'unico modo per fornire allo spider la struttura dell'albero di menu.

#### **Una buona site map, deve**:

- essere implementata in HTML;
- essere ottimizzata secondo i criteri illustrati in questo manuale;
- avere brevi porzioni di testo descrittivo attorno ad ogni link;
- mancare di link orfani;
- essere puntata da tutte le pagine del sito con un link Href.

## **Contenitori di informazione**

## **Glossari, FAQ e News**

Componenti di un sito utilissimi per i visitatori sono i glossari, le FAQ (risposte a domande frequenti) e le News. Oltre ad essere utili agli utenti, queste parti servono ancor di più al sito stesso, per essere ben visibile sui motori di ricerca.

**Un glossario è un deposito cospicuo di informazioni** e contenuti, rigorosamente a tema, e contenente le chiavi collegate agli argomenti trattati. Per sua natura, avrà maggiori ripetizioni delle chiavi importanti, senza che alcuna cura debba essere posta dal SEO. Si suol dire che il glossario si posiziona da solo, se è scritto in HTML. Non è raro, infatti, che a fronte di una ricerca, si arrivi proprio al glossario del sito.

Il fatto che da tutte le pagine vi siano dei link che dalla parola portano direttamente al punto di glossario che la spiega, **aumenta l'inter-link del sito**, con tutti gli aspetti benefici già descritti.

**Le FAQ sono un'estensione del glossario**, con in più la possibilità di un frequente aggiornamento. Aggiungere una FAQ a settimana, oltre ad aumentare la fidelizzazione degli utenti, invoglia lo spider alla visita e fa ritenere vivo il sito (fattore estremamente positivo per il posizionamento).

**Le News sono da considerarsi uno degli strumenti più importanti** nelle mani del SEO. La continua aggiunta di articoli su temi collegati, con la possibilità di esplorare nuove chiavi, consente di ampliare lo spettro di visibilità del sito.

Le **regole** sono le stesse per glossario, FAQ e News:

- le pagine devono essere ottimizzate, come già precedentemente descritto;
- devono esservi dei cambiamenti ogni settimana e nelle News meglio ogni giorno;
- dalle altre pagine devono esservi molti link verso queste;
- devono essere "linkate" dalla home;
- le news devono stare su documenti separati, uno per ogni novità.

### **Gli RSS**

RSS è l'acronimo di Rich Site Summary (riassunto arricchito di un sito) o Really Simple Syndication (distribuzione veramente semplice) ed è il sistema emergente per tenersi allineati con i cambiamenti di un sito, un blog, un portale o semplicemente una lista variabile di risorse interessanti.

Nell'ambito del posizionamento, l'RSS non ha ancora una valenza precisa, anche se **si può ipotizzare la crescita della sua importanza**.

La presenza di un feed RSS su una pagina, infatti, è ritenuta sicuramente d'utilità per il visitatore e i suoi contenuti potrebbero rappresentare una sorta di abstract interessante per il motore di ricerca.

Anche senza avere ancora indicazioni precise da esperimenti, la presenza di un RSS è auspicabile, nei contesti ove ciò ha senso. Anticipare, qualche volta, ha senso ed in questo caso la strada parrebbe tracciata.

### **I blog**

Il blog è una forma di sito che per sua struttura, modo di gestione, suddivisione del contenuto e schema di link inseriti, **si presta ad essere ben posizionato sui motori di ricerca**, per i temi trattati.

Il blog, infatti, rispetta molte delle regole viste in questo manuale ed in particolare:

- presenza di contenuti a tema;
- link tra le sezioni a tema;
- titoli con chiavi (se opportunamente redatti);
- frequenza di aggiornamento;
- natura informativa riconosciuta dal motore;
- presenza di link out-bound;
- se il blog ha una certa importanza, presenza di link in-bound.

#### Per **ottenere i massimi risultati**, occorre:

- ottimizzare il codice delle pagine personalizzando il software dove serve;
- ottimizzare i testi seguendo le regole viste in precedenza;
- scegliere una grafica snella ed essenziale.

Il resto, verrà da sé.

### **Il Forum**

Con alcune differenze rispetto al Blog, **anche il Forum è un grande contenitore di testi** e come tale, ottimo deputato al posizionamento nelle prime posizioni.

Ai motori **sono particolarmente graditi i forum con argomento specifico**, perché viene continuamente aggiunto ed aggiornato il materiale, per la lunghezza delle discussioni, per la grande presenza di testi rispetto alla grafica.

Alcuni **piccoli svantaggi** sono presenti tra le pagine del forum:

- URL spesso zeppe di parametri (cosa normalmente negativa);
- discussioni in cui le chiavi a volte non sono presenti o eccessivamente diluite nei testi con larghe porzioni non attinenti;
- titoli che a volte non offrono spunti per la ricerca (help, guardatemi, aiuto!).

La gestione di un forum, inoltre, può essere eccessivamente gravosa e non si giustifica al solo fine di un buon posizionamento sui motori di ricerca. Ovviamente se la scelta di avere un forum è dettata da altre motivazioni, sarà buona decisione sfruttare l'opportunità offerta.

#### **Per una buona visibilità**:

- rendere statiche o con pochi parametri le URL delle discussioni (thread);
- completare il forum con alcune sezioni di articoli, approfondimenti, news e FAQ;
- editare i title delle discussioni per avere frasi di senso compiuto ed attinenti ai temi trattati;
- far sì che le discussioni non diventino troppo lunghe, spezzando eventualmente su più thread;
- far in modo che le discussioni restino quanto più possibile a tema;
- far "girare" le chiavi, per avere una buona rappresentazione degli argomenti trattati, sulla base dei glossari dei motori.

Un forum trova la sua maggior giustificazione se associato ad un sito che lo ospita, fornendo contenuti statici a tema e godendo del traffico rappresentato dagli utenti (se il forum ha una certa notorietà).

Dovendo scegliere se avere un forum collegato al proprio sito, comunque, evitare di avviare un organismo che poi resterà vuoto e senza vita. Oltre al danno d'immagine, si può ipotizzare che gli stessi motori di ricerca non considerino positivamente una simile situazione. In un ottica di studio sui modelli comportamentali degli utenti, ciò sarebbe sicuramente penalizzante.

## **Registrazione sui motori**

Concluso il lavoro di ottimizzazione e pubblicato il sito, inizia la seconda fase del progetto, quella che più direttamente vede l'intervento del SEO.

Le attività descritte in questa parte della guida anche se semplici, sono delicate ed hanno effetti su tutto il proseguo del posizionamento. Ogni cosa deve essere valutata, registrata, controllata e, ove necessario, messa in manutenzione programmata.

È importante che il SEO segua un metodo che gli consenta di tracciare ogni task, in modo da poter risalire, in seguito, a cosa s'era fatto, in che momento e con che risultato.

È opportuno, quindi, registrare le cose importanti che nel seguito saranno descritte su un documento che consenta di avere poi un quadro completo. Ciò sarà utile per futuri confronti con altri progetti, per verificare parti di processo migliorabili e per schedulare opportunamente le attività di manutenzione.

Per la **registrazione sui motori** di ricerca (o inserimento) si intende l'insieme di attività mirate a far conoscere il sito a directory e motori perché lo stesso sia inserito negli indici o nei cataloghi.

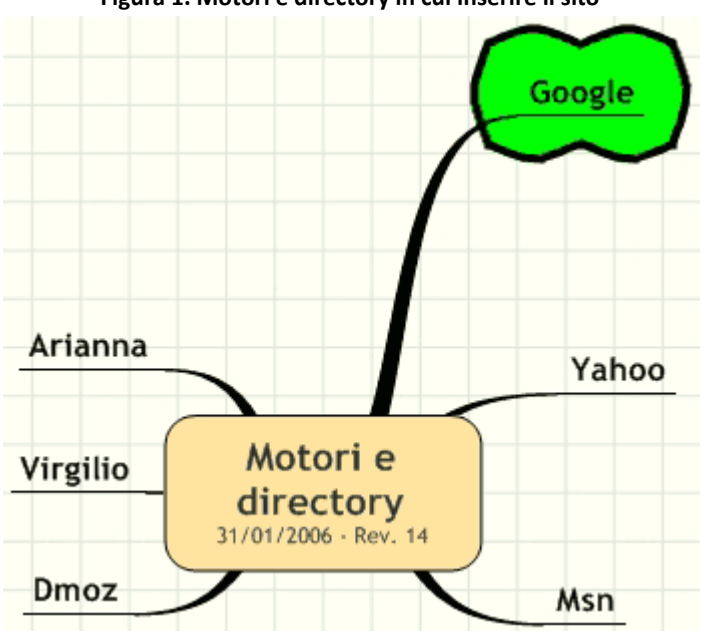

L'operazione, **rigorosamente manuale**, consiste nel sottoporre la URL del sito al motore, mediante un link normalmente chiamato "Add URL" o "Inserisci il tuo sito" o "Proponi il tuo sito".

**I sistemi di ricerca da prendere in considerazione non sono moltissimi**, poco più di una decina. Tra questi, si citano:

- Google
- Yahoo
- MSN
- Virgilio
- Arianna
- Altavista
- Alltheweb
- Dmoz

Vi sono vari altri motori, comunque, da prendere in considerazione **in funzione del mercato sul quale è necessario lavorare** o dell'argomento del sito.

Alcuni motori hanno un inserimento vincolato. Google, ad esempio, inserisce solo siti puntati da link da parte di altri siti già indicizzati.

#### Segue una **descrizione generale della fase di registrazione** sui motori:

- 1. controllare che il sito non sia già presente;
- 2. verificare se per il motore deve essere inserito il sito o le singole pagine;

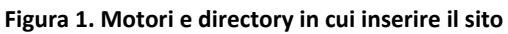

- 3. registrare la data della richiesta;
- 4. procedere prima con Dmoz (è la più lunga), poi col resto;
- 5. inserire su Virgilio dopo che il sito è entrato su Google ed aver verificato che il posizionamento non è quello desiderato (l'inserimento è a pagamento);
- 6. inserire il sito su Yahoo se il pagamento della sottoscrizione rientra nel budget di spesa.

Nel seguito, alcune indicazioni per i principali sistemi di ricerca, fatta la premessa che informazioni approfondite sono presenti tra le FAQ sui motori stessi.

#### **Dmoz**

Dmoz (la URL è www.dmoz.org) è la directory gestita da un gruppo mondiale di volontari che si sono prefissi di catalogare tutti i siti con contenuto rilevante per i navigatori.

Come tutte le directory, **è strutturata come un catalogo da navigare** per trovare i siti che si stanno cercando.

L'inserimento si effettua facendo richiesta nella categoria più appropriata per gli argomenti trattati. Il sito potrà essere inserito lo stesso giorno o dopo mesi o anni. **Gli editori, infatti, essendo volontari, non hanno l'obbligo di un ritmo preciso** (salvo il fare almeno un edit ogni quattro mesi). Inoltre sono molti i siti in attesa di recensione.

All'atto della richiesta di inserimento occorre inserire il titolo e la descrizione del sito.

Seguono alcune **regole generali**:

- occorre descrivere il contenuto del sito e non ciò che fa l'azienda, l'organizzazione o il webmaster;
- titolo e descrizione non devono essere una lista di chiavi, ma frasi di senso compiuto;
- ripetere la richiesta di inserimento non serve per velocizzare l'operazione;
- il sito può essere messo in ognuna delle categorie tematiche nella lingua presente.

Su Dmoz ci sarebbe molto altro da dire e questa non è la sede più appropriata. Altre informazioni possono essere trovate tra le [FAQ dell'organizzazione](http://www.dmoz.org/about.html) e sul [forum pubblico.](http://www.resource-zone.com/forum/)

#### **Google**

Google inserisce solo siti che siano referenziati mediante un **link da pagine che già ha nel suo database**.

La **velocità d'inserimento** dipende dalla frequenza con cui visita le pagine sulle quali sono posti i link verso il sito e dal loro PR.

Le regole da seguire per l'inserimento su ognuno dei motori, variano nel tempo e tra essi. Vista la natura di questa guida, non si ritiene d'indicarne la procedura, dato che la stessa sarebbe già vecchia al momento della pubblicazione. Informazioni approfondite sono disponibili sui motori stessi (vedere la sitografia).

#### **Yahoo**

**L'inserimento su Yahoo è a pagamento**. Se il posizionamento non è urgente, si può attendere qualche mese, per verificare se il sito non sia visibile in buona posizione come risultato di seconda sorgente (Yahoo usa i risultati di altri motori assieme a quelli della propria directory).

Occorre considerare, però, che l'inserimento in Yahoo **favorisce il posizionamento su Google**. In caso di siti importanti e in presenza di disponibilità di budget, conviene inserire il sito appena pronto.

#### **Msn**

MSN ha vari sistemi per l'inserimento dei siti. Alcuni suoi servizi, facilmente raggiungibili dalla home, consentono l'inserimento veloce. L'inserimento gratuito è possibile solo su MSN.COM.

Leggere attentamente le specifiche, visto che **le condizioni, i prezzi ed i servizi variano frequentemente**.

Nel caso non vi sia eccessiva fretta, **è conveniente aspettare qualche mese prima di pagare** per l'inserimento. Spesso, infatti, MSN indicizza i siti per proprio conto, se sono presenti link su pagine già presenti nel suo database.

#### **Virgilio**

Per Virgilio valgono le stesse considerazioni già fatte per Yahoo. L'inserimento ormai avviene esclusivamente a pagamento.

L'acquisto del servizio è conveniente se effettuato dopo un paio di mesi di presenza in Google, per verificare se il sito non sia già ben visibile così.

## **Indici del posizionamento**

#### **Link Popularity**

Si chiama Link Popularity il **numero di link in-bound** (o back-link) presenti su altri siti verso quello in oggetto.

La LP (spesso è semplicemente chiamata così) è uno dei principali parametri per un buon posizionamento per la maggior parte dei motori mentre  $\tilde{A}$ " praticamente ininfluente per le directory.

Per i motori, infatti, il fatto che vi siano molti riferimenti ad un sito denota la sua importanza. Un alto numero di link fa ritenere che molti webmaster abbiano trovato interessante il sito e lo abbiano indicato ai propri utenti.

Realizzato il sito, **è opportuno, però, che l'aumento della Link Popularity non sia troppo repentino**. Per gli algoritmi di indicizzazione più accorti, infatti, un aumento troppo veloce sarebbe chiaro indice di ottimizzazione in corso. L'aumento, invece, deve essere graduale nel tempo e possibilmente costante.

Alcune considerazioni:

- anche se ogni link ha valore, quelli da pagine a tema sono di maggior contributo;
- link da siti con alto PR, hanno più valore;
- link da pagine con buon contenuto di testo, sono preferibili;
- i link non devono provenire da siti penalizzati.

In rete sono facilmente identificabili con una ricerca, numerosi tool che consentono il conteggio dei link presenti su web.

#### **Il Pagerank**

Il PageRank è un **parametro che Google attribuisce alle pagine per indicarne l'importanza** sul Web. Il valore, da 0 a 10, è calcolato in base a:

- numero dei link in-bound;
- PR delle pagine che puntano a quella in esame;
- numero di link out-bound delle pagine che puntano quella in esame.

**Attezione**: ai fini del PR, contano solo i link presenti su pagine inserite negli indici di Google.

Per aumentare il PR, seguire le seguenti considerazioni:

- scegliere siti e pagine a tema;
- scegliere siti e pagine con PR alto, se possibile;
- preferire sito o pagine con pochi altri link;
- inserire il sito su Dmoz;
- scegliere siti che non diano l'idea di poter essere penalizzati da Google per scorrettezze.

#### **Il TrustRank**

Il TrustRank è un parametro che indica quanto il sito sia affidabile e lontano dall'essere un insieme di contenuti spam. A differenza del PageRank che tenta la valutazione della singola pagina, il TR valuta il sito nel suo complesso.

L'algoritmo del TrustRank, risultato degli studi di una università americana, valuta a campione alcune pagine, verifica l'assenza di link a siti penalizzati o ritenuti contenitori di spam e assegna un voto al sito in esame.

**Attenzione**: valutare sempre i link messi sulle proprie pagine. Inoltre, verificare periodicamente che i siti citati non siano stati penalizzati o non si siano trasformati in spam-engine.

Il TrustRank sarà, probabilmente, tra i fattori più importanti del posizionamento del prossimo futuro. Comprenderne l'essenza è fondamentale.

Utili approfondimenti dell'algoritmo, che esulano da questa trattazione, possono essere letti sulla pagina [http://www.posizionamento-web.com/algoritmo-trustrank.asp.](http://www.posizionamento-web.com/algoritmo-trustrank.asp)

# **Sistemi per il posizionamento**

#### **Le affiliazioni**

Le affiliazioni sono un sistema che consente di **far acquisire velocemente al sito notorietà** e LP (Link Popularity) mediante l'iscrizione a circuiti che condividono un servizio o un prodotto.

Salvo gli interessi sui prodotti e servizi per i quali si effettua l'iscrizione al circuito, **per i motori di ricerca questi metodi stanno cadendo in disuso**. I sistemi possono portare visite, ma hanno sempre meno relazioni col posizionamento in senso stretto.

Essere affiliati ad un circuito penalizzato, inoltre, può portare grossi problemi ai siti del gruppo. Nel caso si decida di affiliarsi ad un circuito, **valutare attentamente la serietà** dello stesso.

Un buon esempio di affiliazione è **il circuito di AdSense di Google** che consente ai sottoscrittori di pubblicare sulle proprie pagine i messaggi promozionali degli inserzionisti del circuito AdWords, con un piccolo compenso per ogni click generato.

Sembra assodato che la presenza di AdSense sulle pagine di un sito diminuisca la sua permanenza in quel limbo di invisibilità chiamato **"Sandbox"**, che nella fase iniziale della vita del sito stesso, non ne consente l'individuazione per le chiavi più importanti (vedi sezione Sandbox del presente manuale).

#### **Acquisto e scambio link**

Un modo per aumentare velocemente la LP è concordare con altri siti scambi di link o pagare per l'apposizione di un link su pagine strategiche per i contenuti, il PR o il numero di visitatori.

Esistono, inoltre, appositi siti che organizzano pagine di **scambi link** e circuiti che replicano tali elenchi sui propri sistemi.

Lo scambio di link può avere, in qualche caso, un ritorno di visite ma **raramente ha effetti benefici** sul posizionamento, soprattutto su quello a lungo termine.

Come per le affiliazioni, in termini di posizionamento sui motori di ricerca, tali sistemi sono sempre più criticati e, qualche volta, addirittura penalizzati.

#### **Come farsi linkare senza pagare**

Per aumentare la LP e per avere maggiore visibilità, con apporto di ulteriori visitatori, si può procedere nel modo seguente, al fine di ottenere link da altri siti, senza esborso economico.

- Individuare siti che trattino lo stesso argomento, che diano prova di serietà e che risultino interessanti per gli utenti. Proporre ai relativi webmaster l'apposizione di link non reciproci tra pagine attinenti.
- Individuare siti o portali interessati a contenuti relativi ai temi trattati e proporre la scrittura di articoli da regalare in cambio di una citazione sotto forma di link.
- Frequentare blog e forum a tema, ponendo in firma il link al proprio sito, se concesso. In ogni caso, è d'obbligo una frequentazione seria. Un po' di visibilità aggiuntiva non giustifica l'apposizione di messaggi senza contenuto utile per i lettori, al solo scopo di mostrare la firma.
- Scrivere sul proprio sito contenuti interessanti offrendo a chi lo desidera la possibilità di copiarli o citarli, apponendo un link alla pagina.
- Offrire materiale da scaricare, chiedendo in cambio un link di ringraziamento.

#### **Sandbox**

Nella fase iniziale della sua vita, finita l'ottimizzazione ed inserito il sito negli indici di Google, si assiste ad un **periodo di osservazione da parte di Google** stesso. Si tratta di quello che in gergo è chiamato Sandbox.

Le pagine del sito, dopo qualche giorno di visibilità, per qualche mese (si sente parlare di anche di sei o sette mesi) sono individuabili solo ricercando la URL. La ricerca di qualunque chiave, invece, non le vede mai tra i risultati.

Questa fase di "limbo" servirebbe a Google per comprendere quale percorso si avvia ad intraprendere il sito. I contenuti si assesterebbero e gli argomenti diverrebbero, nella sua ipotesi, definitivi. Solo a questo punto sarebbe corretto stabilire l'attinenza del sito alle ricerche fatte dai navigatori.

Queste tesi, difficilmente spiegabili in modo certo senza la conoscenza interna degli algoritmi, sono avvalorate da prove sperimentali fatte dai molti laboratori SEO in Italia e nel mondo.

#### Per **velocizzare l'uscita da Sandbox**, si può:

- porre AdSense sulle pagine (se il tipo di sito lo consente);
- fare operazioni di restyling graduali (se possibile);
- aggiornare giornalmente le pagine (non tutte le teorie sono d'accordo su ciò);
- introdurre nuove pagine in siti già presenti, piuttosto che aprire nuovi siti.

In molte contesti, comunque, il limbo iniziale va accettato senza altre possibilità.

L'uscita da Sandbox è normalmente ritenuta definitiva quando le pagine sono individuabili tramite la ricerca di una frase presente sulle stesse.

Se si ha la convinzione di aver seguito una strategia corretta in relazione al posizionamento, **durante il periodo Sandbox è fondamentale che non si facciano modifiche sostanziali**, cambi di rotta, modifiche sistematiche ai title, ecc. Ogni considerazione fatta sui dati rilevati in questa fase, infatti, sarebbero falsati.

## **Aggiornamenti**

### **Contenuti aggiornati**

**I motori di ricerca preferiscono siti aggiornati**, vivi ed in continua evoluzione. Per quanto un documento possa essere interessantissimo anche se vecchio, in generale è vera la regola che contenuti in evoluzione sono più aderenti alla realtà ed al momento.

Un sito interessantissimo, anche se mai aggiornato, è un'eccezione ed i motori di ricerca, invece, tendono a lavorare sulle consuetudini.

Quanto espresso porta ad affermare che modifiche quotidiane al sito lo fanno ritenere "vivo". Gli effetti sul posizionamento sono stati innumerevoli volte confermati e, secondo molte voci, contribuiscono a velocizzare l'uscita da Sandbox.

**È importante che gli aggiornamenti non siano concentrati su una sola pagina** del sito, ma che si ripercuotano sul più largo insieme possibile di contenuti.

La presenza di sezioni FAQ, News, Eventi e Glossario, consente di avere spazi per aggiornamenti continui, non forzati, utili al visitatore ed ancor di più al posizionamento.

## **Codice 301 "Moved Permanently"**

Nel caso sia necessario spostare una pagina o cambiarle nome, si incorre nel rischio che i link inbound presenti sul web e i riferimenti posti sulle SERP dei motori di ricerca, restino orfani.

Se è strettamente necessario, si possono adottare le seguenti procedure:

- creare una seconda pagina, trasformare la prima in un abstract e inserivi una frase di spiegazione ed un link che porti il visitatore alla nuova;
- creare una nuova pagina, far rispondere al server col codice 301 "moved permanently" al browser o spider che chiedono la prima, aggiungendo l'indirizzo della nuova. In automatico lo spider si sposterà sulla nuova destinazione, rimovendo dopo un certo lasso di tempo la vecchia (anche alcuni mesi, però).

Il codice 301 "moved permanently" indica appunto a chi richiede una pagina, che questa è stata spostata ad altro indirizzo, provocando un balzo automatico.

**Mai usare un redirect automatico**, per spostare il browser o lo spider alla nuova destinazione. Per quanto fatto a fin di bene, la cosa potrebbe essere mal interpretata dai motori di ricerca e portare a penalizzazioni.

Nel caso siano molte le pagine da "traslocare", accertarsi che i contenuti siano diversi tra le versioni. Un'alta presenza di pagine mirror potrebbe far pensare al motore di ricerca di trovarsi di fronte ad un intero sito mirror, con rischio di penalizzazione.

## **Attività di monitoraggio**

Il sito è importante anche in funzione della visibilità di cui gode sul Web, quindi **il posizionamento non si esaurisce con il raggiungimento delle posizioni stabilite**, ma prosegue per tutto il ciclo di vita del progetto.

Le **attività successive** al raggiungimento dei primi obiettivi consistono principalmente in:

- controllo del posizionamento delle chiavi e azioni correttive;
- studio delle conversioni visitatore/cliente per chiave e aggiunta di nuove chiavi;
- analisi degli accessi e individuazione delle possibilità di miglioramento.

**Attenzione:** Anche se si sono date le indicazioni necessarie al team che realizza il sito e lo aggiorna, è opportuno verificare periodicamente che le specifiche siano rispettate. In funzione del turnover, considerare le necessità di formazione dei nuovi componenti dei team di sviluppo.

## **Il controllo del ranking**

Per controllo del ranking si intende una sistematica verifica della posizione che ognuna delle chiavi occupa sui motori principali.

| 70 Untitled - TopDog Pro                                   |                                              |                                                                  |             |           |          | $ \Box$ $\times$   |
|------------------------------------------------------------|----------------------------------------------|------------------------------------------------------------------|-------------|-----------|----------|--------------------|
| File Edit Project Go Reports Tools Help                    |                                              |                                                                  |             |           |          |                    |
| н<br>庄藩<br>ß<br>Open<br>Save<br>Send<br>New                | ٦T<br>Search All<br>500<br>Properties        | $\frac{1}{\sqrt{2}}$<br>Purchase                                 |             |           |          |                    |
| Selection Templates                                        |                                              |                                                                  | 鴨           | Select By |          |                    |
| <b>URL Address To Find:</b><br><b>Current Search Term:</b> | www.vineria.com<br>vendita online vino rosso |                                                                  |             |           |          |                    |
| Search Terms                                               | Search Engine                                |                                                                  | Coun   Lang |           |          | Subm Subm   Subr A |
| vendita vini                                               | Man All the Web                              | Unite                                                            | English     | auto      | $\Omega$ |                    |
| which E                                                    | <b>Excite</b>                                | Unite                                                            | English     | manual    | $\Omega$ |                    |
| vino bianco online                                         | <b>M</b> D Lycos                             | Unite                                                            | English     | auto      | o        |                    |
| vino rosso online                                          | <b>EN ONEN</b>                               | Unite                                                            | English     | auto      | n        |                    |
| vendita online vino rosso                                  | <b>M</b> Web Crawler                         | Unite                                                            | English     | manual    | n        |                    |
|                                                            | $\frac{1}{2}$ 123achat                       | France                                                           | French      | manual    | $\Omega$ |                    |
|                                                            | $\Box$ 123India                              | India                                                            | English     | manual    | Ü        |                    |
|                                                            | 4anything.com                                | Unite                                                            | English     | none      | Ü        |                    |
|                                                            | 7Search.com                                  | Unite                                                            | English     | manuel    | Ŭ        |                    |
|                                                            | <b>Q</b> Aardvark                            | Sout                                                             | English     | none      | Ů        |                    |
|                                                            | <b>Q</b> <sup>M</sup> Abacho                 | Germ                                                             | German      | auto      | o        |                    |
| For Help, press F1                                         |                                              | 372 search engines   5 enabled   Trial Mode   0 Bytes/Sec   00 / |             |           |          |                    |

**Figura 1. Programma di controllo del ranking TopDog Pro**

In considerazione dell'elevato numero di controlli da fare, normalmente si impiega un programma di scansione automatica.

è possibile creare dei progetti di controllo che includano l'elenco delle chiavi e quello dei motori da verificare.

Al termine del controllo, viene prodotto un report che, per ogni chiave, indica la posizione su ogni motore, con altre informazioni aggiuntive come la URL della pagina posizionata, la variazione della posizione rispetto al mese precedente, l'eventuale prima posizione assoluta evidenziata, la scomparsa dai risultati, etc.

Se il sito è composto da molte pagine e se i motori e le chiavi da controllare sono molte, l'esame sarà alquanto impegnativo, sia in termini di tempo sia in termini di necessità di potenza elaborativa del computer usato. Si consiglia, quindi:

- di controllare solo le chiavi di reale interesse;
- di esaminare solo i motori sui quali è importante che il sito sia visibile;
- di usare un computer dedicato e con connessione veloce;
- di far girare il programma durante la notte.

Secondo voci di corridoio, **controlli eccessivi possano determinare gravi penalizzazioni per il sito**. Ciò si spiega con la grande occupazione di banda e tempo-macchina richiesta al motore da controlli di questo tipo.Si suggerisce di non controllare più di una volta a settimana, meglio una volta al mese. Giornalmente è lecito controllare manualmente una o due chiavi (le più importanti), per eventuali interventi d'urgenza.

## **Analisi degli accessi**

Di fondamentale importanza, dopo la pubblicazione del sito, è il controllo degli accessi ai fini dell'individuazione di fenomeni di rilievo per il marketing aziendale, per il miglioramento del posizionamento e per l'aumento del numero di conversioni visitatore/cliente.

Tali statistiche sono compilate sulla base delle informazioni che il sistema di pubblicazione (web server) pone su file di registrazione (file di log). L'accesso a quest' ultimi è fondamentale per un controllo completo del sistema.

Appositi programmi consentono l'aggregazione in report delle informazioni più importanti, quali:

- numero di accessi al giorno;
- accessi dai motori;
- chiavi digitate per l'individuazione del sito;
- browser impiegati dai navigatori;
- pagine più visitate;
- ...

...e molte altre, in funzione della complessità del sistema di statistica impiegato.

è possibile, inoltre, creare proprie statistiche mediante **tool di analisi multi-dimensionale** quali SAS o SPSS o il gratuito R, molto usato negli ambienti Open Source. Eventualmente potrebbe bastare un database MS-Access con il foglio elettronico MS-Excel (Marchi registrati di Microsoft Inc.). Tali sistemi consentono di estrarre direttamente dai file di log informazioni specifiche non rilevate dai programmi usuali di produzione dei report sulle visite.

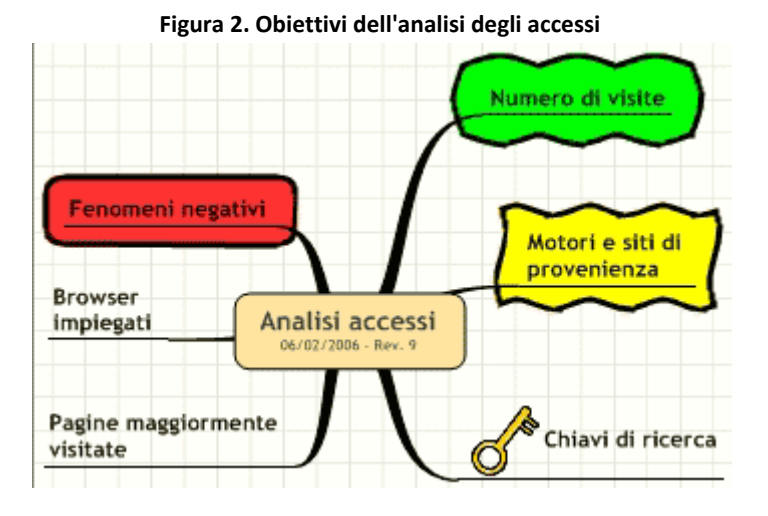

**Gli obiettivi** di tali controlli sono:

- verificare per quali chiavi arrivano i visitatori dai motori;
- verificare quali chiavi potrebbero dare un maggior contributo, in relazione a quello attuale a fronte di uno scarso posizionamento;
- indicare quali pagine sono oggetto di interesse;
- studiare il percorso delle visite;
- evidenziare fenomeni negativi come il precoce abbandono della home, l'impiego di browser non correttamente supportati, ecc.

Perché le statistiche siano corrette, **occorre sempre tenere aggiornate le applicazioni impiegate**.

La lista degli spider che visitano i siti per conto dei motori è in continua modifica. Ogni giorno vi sono nuovi spider. Il numero dei visitatori è completamente sbagliato, se il programma non è periodicamente aggiornato.

# **Redemption delle chiavi**

Mantenere la visibilità del sito per ognuna delle chiavi, su ognuno dei motori, è un'attività che richiede tempo, energia e quindi costo.

Quando è trascorso un certo periodo dalla data di pubblicazione e si dispone di dati di accesso coerenti e puliti, si può iniziare un' analisi mirata ad **individuare quali sono le chiavi che portano al sito quei visitatori che più frequentemente si trasformano in clienti** (inteso in senso generale come utenti che abbiano effettuato l'azione che interessa al webmaster del sito).

Per questa analisi, occorre inserire nelle pagine uno script che memorizzi ogni visita e se l'azione da controllare è stata effettuata. Per rendere più puliti i dati e per avere una sola registrazione a visita, andranno registrati solo gli accessi provenienti dall'esterno del sito.

' connessione al database On error resume next

Set oDatabase = Server.CreateObject("ADODB.Connection") oDatabase.open(sStringaConnessione)

If err. number  $\langle 0 \rangle$  then

 $sBuffer = "ERRORE: Impossibile$  aprire il db dei log<br>" response.write sBuffer  $iError = fdf$  errore apertura db End If

```
On error goto 0
' compone la stringa di inserimento della visitas
QuerySq = "INSERT INTO Visite SET " +
"IdAccesso = "' + sIdAccesso + "', " + -"UrlReferer = "' + sReferer + "', " + _{-}"IpVisitatore = "' + sIPVisitatore + "', " +
"DataOraVisita = "" & dtDataOraVisita & "', " +
"ChiaveRicerca = "' + sChiave + "', " + -"MotoreProvenienza = "' + sMotore + "', " + -"QueryString = "' + sQueryString + ", " + _
"PaginaVisitata = "' + sPaginaVisitata + "', " + _
"RichiestaContatto = 0;"
```

```
'response.write sQuerySql + "<br>" ' debug
\text{SQuerySql2} = \text{NNSERT} \text{INTO} \text{t} tracked visits " +
"SET ID_CAMPAGNE = 'Prova'"
```
' Inserimento record If iErrore  $= 0$  then on error resume next oDatabase.Execute sQuerySql,, adExecuteNoRecords

If err. number  $\langle 0 \rangle$  then  $sBuffer = "ERRORE: Insertimento non riuscito2  
s'$  $iError = fdf$  errore record doppio response.write sBuffer End If on error goto 0 End If

' fine salvataggio dati On Error resume next oDatabase.Close  $Set$  oDatabase = Nothing on error goto 0

#### **I dati da registrare** sono:

- identificativo della visita (può andar bene l'IP e la data/ora del primo accesso);
- IP di provenienza;
- Data/ora di accesso;
- referer (URL di provenienza);
- motore di provenienza;
- chiave di ricerca;
- **QueryString**;
- pagina di arrivo sul sito;
- indicatore sì/no di operazione effettuata.

L'identificativo è necessario per tenere collegati tutti gli accessi relativi alla stessa visita.

Deve essere realizzata un'apposita funzione per estrarre il motore e la chiave di ricerca dal referer, che è comunque registrato come ultima risorsa nel caso la funzione abbia interpretato male il dato.

La QueryString è la stringa di ricerca completa di parametri, passata da molti motori tra le informazioni HTTP di accesso.

**La registrazione deve essere fatta in due fasi**: la prima, al momento in cui il visitatore arriva al sito, per memorizzare la visita; la seconda è una variazione della prima riga di registrazione, per indicare che l'azione è stata effettuata.

Nell'esempio, è riportato un frammento di codice ASP di registrazione della visita.

Queste informazioni consentono di verificare in modo dettagliato il numero di conversioni visitatore/cliente per ognuna delle chiavi. Questo metodo di registrazione è utile per **provare l'effetto di piccole modifiche** ai contenuti, ai messaggi sui PPC (pay per click), alla struttura delle pagine e dei link.

Opportuni prospetti devono essere realizzati mediante un sistema di generazione di report (vedi quelli citati nella sezione precedente), per determinare come migliorare la visibilità in relazione alle chiavi.

Un **controllo incrociato** tra il numero di visitatori portati da ogni chiave, la percentuale di conversione e la difficoltà di posizionamento, consente di stabilire dove è più importante impiegare le energie. Potrebbe essere più conveniente, per esempio, posizionare molte chiavi con poco traffico, alto fattore di conversione e bassa difficoltà di posizionamento, piuttosto che poche chiavi con molto traffico, basso fattore di conversione e difficili da posizionare.

# **Esempi di siti posizionati**

Il settore SEM/SEO (Search Engine Marketing / Search Engine Optimization) è in continuo fermento ed evoluzione.

Questa guida è il risultato di anni di studi, esperimenti e attività condotte in centinaia di progetti di posizionamento. Ciò nonostante, alcuni concetti potrebbero essere stati superati al momento della lettura.

è importante che **le nozioni, quindi, siano ritenute basi per l'approfondimento e verifica**. A tal scopo, numerosi forum in Italia ed a livello internazionale (sono citati nella sitografia) consentono di mantenersi aggiornati, grazie allo scambio con altri SEO.

In questa parte, a conclusione della guida, sono riportati alcuni siti posizionati anni addietro con le tecniche esposte in questo manuale.

I siti, realizzati con grafica minimale perché così erano stati voluti dai relativi committenti, sono l'esempio di ciò che si può ottenere senza trucchi e trucchetti, anche in settori competitivi.

Per alcuni di essi, occorre prestare attenzione al fatto che, pur non essendovi apparentemente una forte competitività, in realtà sono nelle prime posizioni in settori molto battuti dai SEO. La difficoltà di andare in cima ai risultati, infatti, non è data solo da quante altre pagine sono presenti sul web per le chiavi in questione, ma dalla forte presenza ed attività degli altri SEO coi quali occorre confrontarsi.

Per ognuno dei siti è indicata la URL, la chiave per la quale era stato ottimizzato e, leggermente separate, alcune tra quelle di secondo livello d'importanza (ricordarsi della piramide già illustrata). Tutte le ricerche si intendono per Google, senza la selezione della lingua italiana, salvo diversamente indicato.

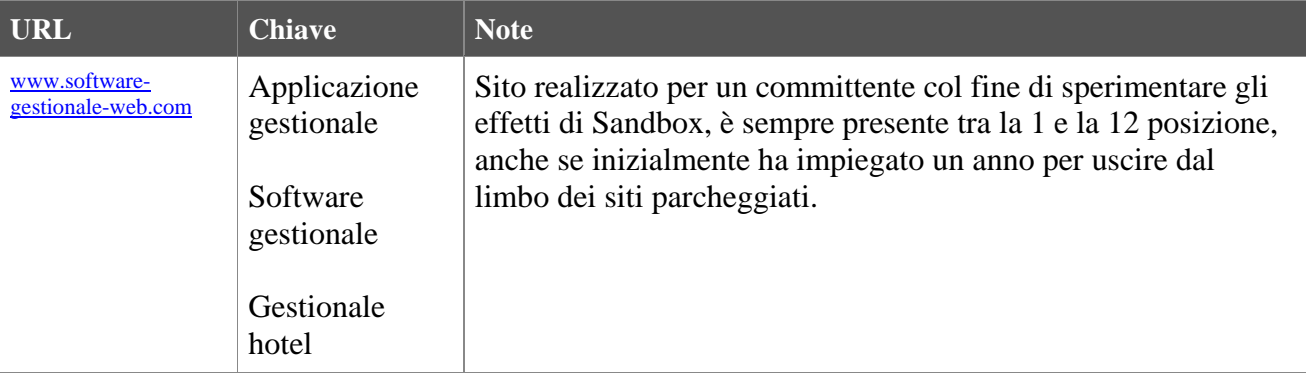

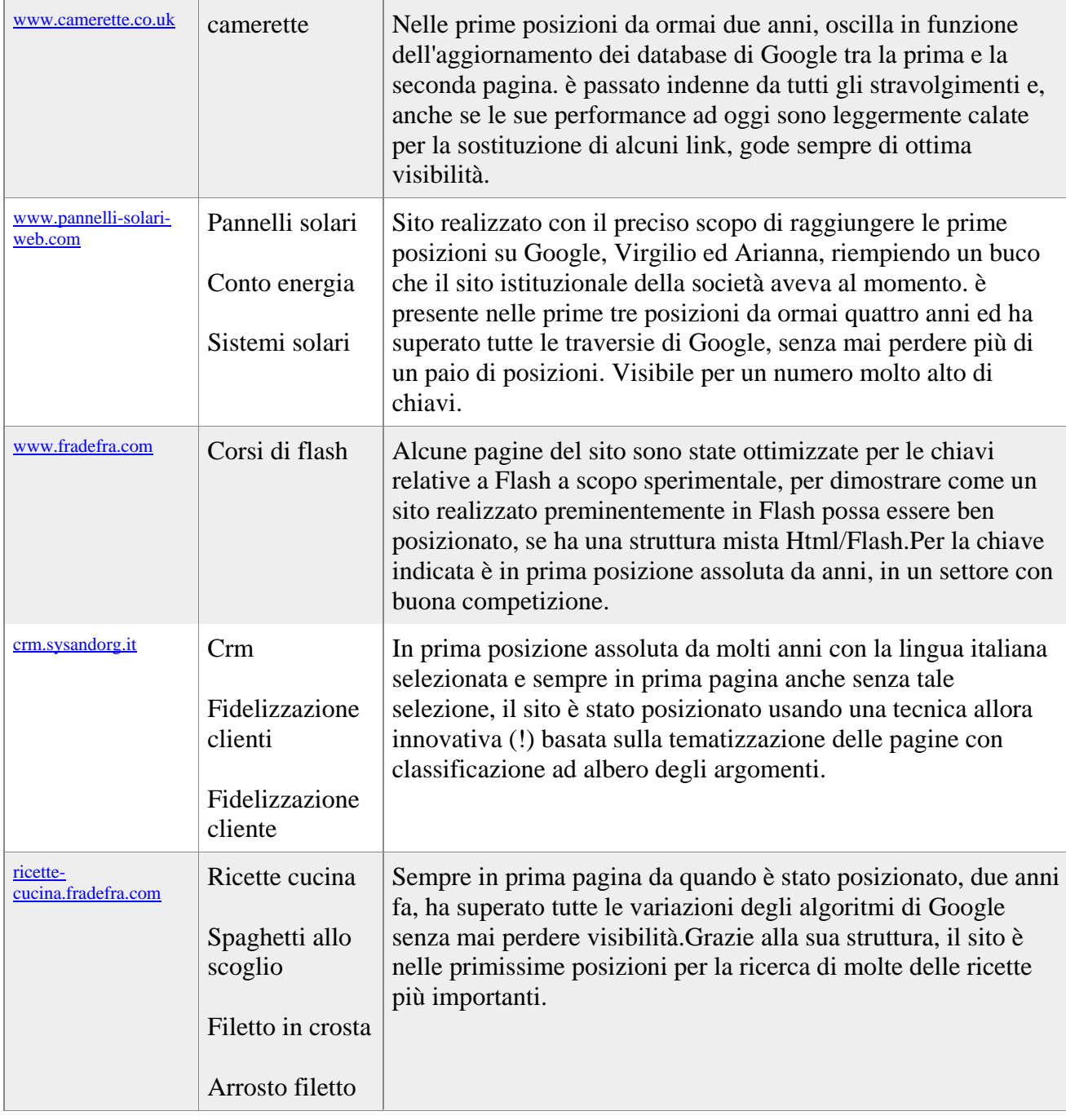

# **Note bibliografiche**

## **Bibliografia e risorse**

- *Le nuove vie del marketing digitale* di Marco Loguercio, ed. Hops Libri 2003
- *Mappe mentali* di Tony & Barry Buzan, ed. NLP Italy
- *Motori di ricerca e visibilità sul web* di Mauro Lupi, ed. Apogeo 2001

## **Sitografia e risorse web**

• [www.resource-zone.com/forum](http://www.resource-zone.com/forum/) - forum pubblico dell'organizzazione Dmoz/ODP.

- [forums.searchenginewatch.com](http://forums.searchenginewatch.com/) il forum di Sullivan, guru internazionale del posizionamento sui motori di ricerca.
- [www.giorgiotave.it/forum/](http://www.giorgiotave.it/forum/) forum di Giorgio Taverniti sul Web Marketing e Posizionamento sui motori di ricerca.
- [www.googlerank.com/ita/guida-posizionamento](http://www.googlerank.com/ita/guida-posizionamento/) guida del forumista Stuart sulle strategie di posizionamento sui motori di ricerca
- [www.motoricerca.info](http://www.motoricerca.info/guida.phtml) guida al posizionamento di Low (Enrico Altavilla).
- [www.posizionamento-web.com](http://www.posizionamento-web.com/) Guida al posizionamento del forumista Beke.

#### **Risorse utili**

- [www.wordtracker.com](http://www.wordtracker.com/) WordTraker fornisce a pagamento le statistiche sulle chiavi cercate sui motori Metacrawler e Dogpile.
- [www.content.overture.com/d/ITm/ac/to/index.jhtml](http://www.content.overture.com/d/ITm/ac/to/index.jhtml)  $\tilde{A}$ " la pagina di Overture contenente un tool statistico sulle chiavi di ricerca.
- <https://account.uk.miva.com/advertiser/Account/Popups/KeywordGenBox.asp>  $\tilde{A}$ " il tool di suggerimento di chiavi di Miva (ex Espotting).
- <http://www-db.stanford.edu/~zoltan/publications/gyongyi2004combating.pdf> documento su come combattere lo spam, scritto da una università (Computer Science della Stanford University ).
- <http://www9.org/w9cdrom/159/159.html> The Term Vector Database: fast access to indexing terms for Web pages - sulla creazione di glossari per tentare di apprendere il tema delle pagine.
- [www.robotstxt.org](http://webmarketing.html.it/guide/lezione/1951/note-bibliografiche-e-ringraziamenti/www.robotstxt.org) specifiche sulla sintassi del file Robots.txt
- <http://www.posizionamento-web.com/algoritmo-trustrank.asp> una pagina che approfondisce l'algoritmo del TrustRank.